#### **Cara Menjelakan Program**

Untuk menjalankan program Sistem Informasi Simpan Pinjam Koperasi di Bitul Mall Wa Tamwil (BMT), sebagai berikut :

1. Buka browser masuk alamat <http://localhost/mub/>

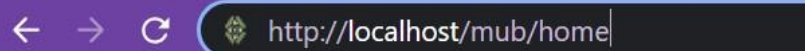

2. Setelah itu akan muncul halaman login, masuk menggunakan username dan password yang telah tersedia. Di situ ada admin operator/login. Ada member dan admin/operator.

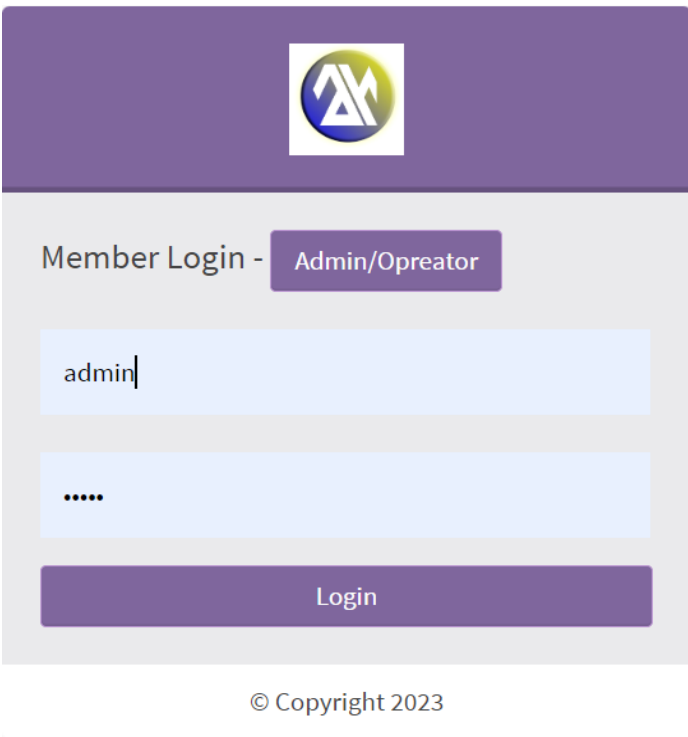

3. Setelah login maka akan masuk ke halaman utama sesuai hak akses masing-masing. Bisa login bendahara, admin, dan ketua.

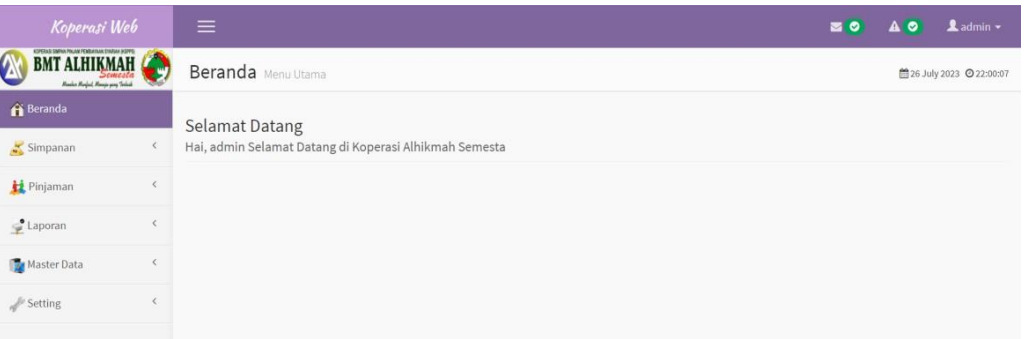

### **1. User.Php**

```
\overline{p} <?php if ( !
defined('BASEPATH'))
exit('No direct script
access allowed'); class
User extends
AdminController {
public function
_construct() {
parent:: construct();
}
public function index() {
$this-
>data['judul browser'] =
'Data';
$this->data['judul_utama']
=
'Data';
$this->data['judul_sub'] =
'User';
$this->output-
>set template('gc');
                             $crud->unset_read();
                             $output = $crud->render();
                             $out['output'] = $this-
                             >data['judul browser'];
                             $this->load-
                             >section('judul_browser',
                             'default v', $out);
                             $out['output'] = $this->data['judul utama'];
                             $this->load-
                             >section('judul utama',
                             'default v', $out);
                             $out['output'] = $this-
                             >data['judul sub'];
                             $this->load-
                             >section('judul_sub',
                             'default v', $out);
```

```
$this->load-
>library('grocery_CRUD');
$crud = newgrocery CRUD();
$crud-
>set_table('tbl_user');
$crud->set_subject('Data
User');
$crud->columns('u_name',
'level', 'aktif');
$crud->fields('u_name',
'level', 'pass word',
'aktif');
$crud-
>field_type('aktif','dropd
own',
array('Y' \Rightarrow 'Aktif', 'N')\Rightarrow'Non Aktif'));
$crud-
>display_as('u_name','User
name' );
$crud-
>required fields('u_name',
'leve
l','aktif');
                              $out['output'] = $this-
                              >data['u_name'];
                              $this->load-
                              >section('u_name',
                              'default v',
                              $out);
                              $this->load-
                              >view('default_v',
                              $output);
                              }
                              function
                              _set_password_input_to_emp
                              ty()
                              {
                              return "<input
                              type='password'
                              name='pass_word' value=''
                              />";
                              }
                              function
                              _encrypt_password_callback
                              ($pos
                              t array) {
                              if(!empty($post_array['pas
                              s_wor
                              d'])) {
                              $post_array['pass_word']
```

```
$crud>callback_edit_field(
'pass
_word',array($this,'_set_p
asswo
rd_input_to_empty'));
$crud>callback_add_field('
pass_
word',array($this,'_set_
password_input_to_empty'))
;
$crud>callback_before_inse
rt(ar
ray($this,'_encrypt_passwo
rd_ca
llback'));
                             = shal('nsi' .
                             $post_array['pass_word']);
                             } else {
                             unset($post_array['pass_wo
                             rd'])
                             ;
                             }
                             return $post_array;
                             }
                             }
```
#### **2. Anggota.Php**

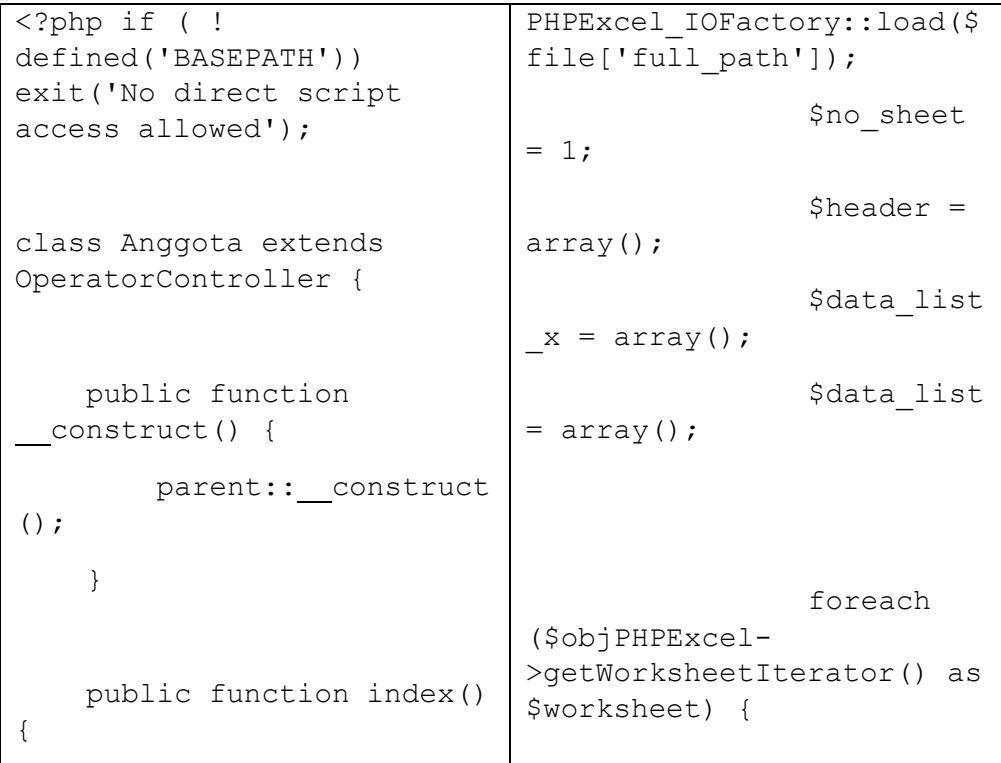

```
$this-
>data['judul browser'] =
'Data';
        $this-
>data['judul utama'] =
'Data';
        $this-
>data['judul_sub'] =
'Anggota <a
href="'.site_url('anggota/i
mport').'" class="btn btn-
sm btn-success">Import
Data</a>';
        $this->output-
>set template('gc');
        $this->load-
>library('grocery_CRUD');
        $crud = newgrocery CRUD();
        $this->config-
>set item('grocery crud fil
e upload allow file types',
'gif|jpeg|jpg|png');
        $crud-
>set table('tbl anggota');
        $crud-
>set_subject('Data
Anggota');
        $crud-
>columns('file_pic','id_ang
gota','identitas','nama','j
k','alamat','kota','jabatan
id', 'departement', 'tgl daf
tar','aktif');
        $crud-
>fields('nama','identitas',
'jk',
                                                   if($no
                               sheet == 1) { // ambil
                              sheet 1 saja
                                                       $n
                              o_sheet++;
                                                       $w
                              orksheetTitle =
                              $worksheet->getTitle();
                                                       $h
                              ighestRow = $worksheet-
                              >getHighestRow(); // e.g.
                              10
                                                       $h
                              ighestColumn = $worksheet-
                              >getHighestColumn(); //
                              e.g 'F'
                                                       $h 
                              ighestColumnIndex =
                              PHPExcel_Cell::columnIndex
                              FromString($highestColumn)
                              ;
                                                       $n 
                              rColumns =
                              ord($highestColumn) - 64;
                                                        // 
                              echo "File
                              ".$worksheetTitle." has ";
                                                        // 
                              echo $nrColumns . '
                              columns';
                                                        // 
                              echo ' y ' . $highestRow .
                               ' rows.<br />';
                                                       $d
                              ata jml arr = array();
                                                        // 
                              echo 'Data: <table
                              width="100%"
```

```
'tmp_lahir','tgl_lahir','st
atus','departement','agama'
,'alamat','kota','notelp','
tgl_daftar',
'jabatan id', 'pass word', 'a
ktif', 'file pic');
        $crud-
>display as('id anggota','I
D Anggota');
        $crud-
>display_as('identitas','Us
ername');
        $crud-
>display_as('nama','Nama
Lengkap');
        $crud-
>display_as('tmp_lahir','Te |
mpat Lahir');
        $crud-
>display_as('tgl_lahir','Ta
nggal Lahir');
        $crud-
>display_as('notelp','Nomor
Telepon / HP');
        $crud-
>display_as('tgl_daftar','T
anggal Registrasi');
        $crud-
>display_as('jabatan_id','J
abatan');
        $crud-
>display as ('departement','
Departement');
        $crud-
>display_as('pass_word','Pa
ssword');
        $crud-
>display_as('file_pic','Pho
to');
                               cellpadding="3"
                               cellspacing="0"><tr>';
                                                        fo
                               r ($row = 1; $row \leq$highestRow; ++$row) {
                                //echo '<tr>';
                                 for (\text{\$col} = 0; \text{\$col} <$highestColumnIndex;
                               ++$col) {
                                     $cell = $worksheet-
                               >getCellByColumnAndRow($co
                               l, $row);
                                     $val = $cell ->getValue();
                                     $kolom =PHPExcel_Cell::stringFromC
                               olumnIndex($col);
                                     if(\text{row} == 1) {
                                         if($kolom ==
                               'A') {
                                              $header[$kol
                               om] = 'Nama';
                                          } else {
                                              $header[$kol
                               om = \frac{1}{2} val;}
                                     } else {
```
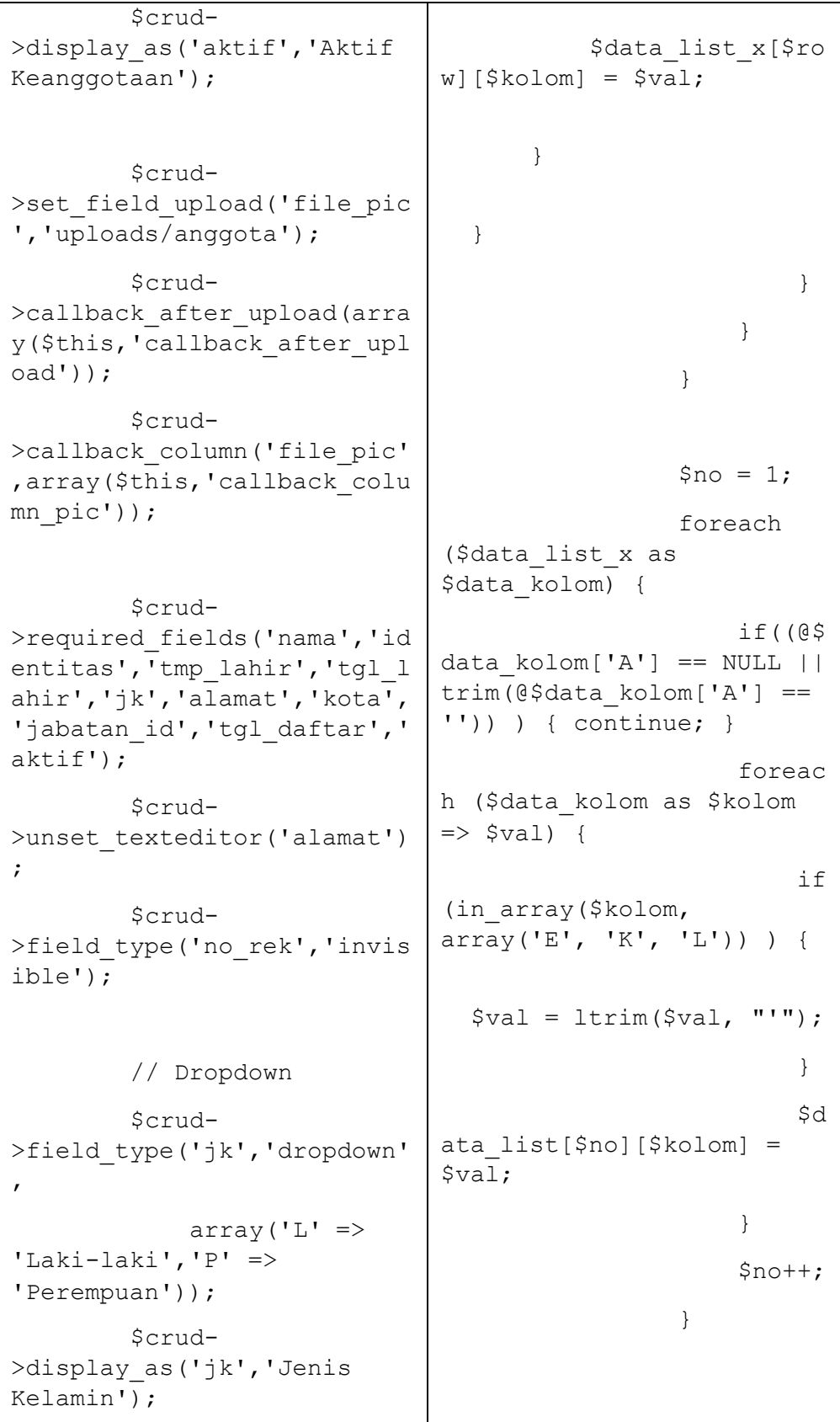

```
$crud-
>field_type('status','dropd
own',
            array('Belum
Kawin' => 'Belum Kawin',
                 'Kawin' =>
'Kawin',
                 'Cerai
Hidup' => 'Cerai Hidup',
                 'Cerai 
Mati' => 'Cerai Mati',
                 'Lainnya'
\Rightarrow 'Lainnya'));
        $crud-
>field_type('agama','dropdo
wn',
            array('Islam'
\Rightarrow 'Islam',
                 'Katolik'
=> 'Katolik',
                 'Protestan'
=> 'Protestan',
                 'Hindu' =>
'Hindu',
                 'Budha' =>
'Budha',
                 'Lainnya'
=> 'Lainnya'
            ));
        // DEPARTEMENT
        $crud-
>field_type('departement','
dropdown',
                                                //$arr_dat
                               a = array();
                                                $this-
                               >data['header'] = $header;
                                                $this-
                               >data['values'] =
                               $data list;
                                                /*
                                                $data impo
                               rt = array('impor
                               t anggota header' =>
                               $header,
                                                     'impor
                               t anggota values' \Rightarrow$data list
                                                    );
                                                $this-
                               >session-
                               >set_userdata($data_import
                               );
                                                */
                                            }
                                        }
                                       $this->data['isi']
                               = $this->load-
                               >view('anggota_import_v',
                               $this->data, TRUE);
                                        $this->load-
                               >view('themes/layout_utama
                               _v', $this->data);
                                   }
                                   function import_db() {
```
array(  $\mathbf{r}$  $\Rightarrow$  '', 'Produksi BOPP' => 'Produksi BOPP', 'Produksi Slitting' => 'Produksi Slitting', 'WH' => 'WH', 'QA'  $\Rightarrow$ 'QA', 'HRD'  $\Rightarrow$  'HRD', 'GA'  $\Rightarrow$  'GA', 'Purchasing ' $\Rightarrow$ 'Purchasing', 'Accounting ' $\Rightarrow$ 'Accounting', 'Engineerin q'  $\Rightarrow$ 'Engineering' )); \$crud- >field\_type('jabatan\_id','d ropdown', array('2'  $\Rightarrow$ 'Anggota',  $'1'$  => 'Pengurus')); if(\$this->input- >post('submit')) { \$this->load- >model('Member m','member' , TRUE);  $\delta$ data import = \$this->input- >post('val\_arr'); if(\$this- >member- >import\_db(\$data\_import)) { \$this- >session- >set\_flashdata('import',  $'$ OK $')$ ; } else { \$this- >session- >set flashdata('import', 'NO'); } //hapus semua file di temp \$files = glob('uploads/temp/\*'); foreach(\$files as \$file){ if(is\_file (\$file)) { @unlin k(\$file); } } redirect('angg ota/import'); } else {

```
$crud-
>display_as('jabatan_id','J
abatan');
        $crud-
>field_type('aktif','dropdo
wn',
            array('Y' =>
'Aktif','N' => 'Non
Aktif'));
        //Pemangggilan
field
        $crud-
>callback column('id anggot
a',array($this,
' kolom id cb'));
        $crud-
>callback_column('alamat',a
rray($this,
' kolom alamat'));
        $crud-
>callback edit field('pass
word',array($this,'_set_pas
sword input to empty'));
        $crud-
>callback add field('pass w
ord', array($this,' set pass
word input to empty'));
        $crud-
>callback_before_insert(arr
ay($this,' encrypt password
_callback'));
        $crud-
>callback_before_update(arr
ay($this,' encrypt password
_callback'));
                                          $this-
                              >session-
                              >set flashdata('import',
                              'NO');
                                          redirect('angg
                              ota/import');
                                      }
                                  }
                                  function
                              import_batal() {
                                      //hapus semua file
                              di temp
                                      $files =
                              glob('uploads/temp/*');
                                      foreach($files as
                              $file){
                                          if(is_file($fi
                              le)) {
                                              @unlink($f
                              ile);
                                          }
                                      }
                                      $this->session-
                              >set flashdata('import',
                              'BATAL');
                                      redirect('anggota/
                              import');
                                  }
                                  function
                               set password input to emp
                              ty() {
                                      return "<input
                              type='password'
                              name='pass_word' value=''
                              /><br />Kosongkan password
```

```
$crud-
>unset read();
        $output = $crud-
>render();
        $out['output'] =
$this-
>data['judul browser'];
        $this->load-
>section('judul_browser',
'default_v', $out);
        $out['output'] =
$this->data['judul_utama'];
        $this->load-
>section('judul_utama',
'default v', $out);
        $out['output'] =
$this->data['judul_sub'];
        $this->load-
>section('judul sub',
'default v', $out);
        $out['output'] =
$this->data['u_name'];
        $this->load-
>section('u_name',
'default_v', $out);
        $out['level'] =
$this->data['level'];
        $this->load-
>view('default_v',
$output);
    }
                              jika tidak ingin
                              ubah/isi.";
                                  }
                                  function
                              _encrypt_password_callback
                              ($post_array) {
                                      if(!empty($post_ar
                              ray['pass_word'])) {
                                          $post_array['p
                              ass word'] = shal('nsi' .
                              $post_array['pass_word']);
                                      } else {
                                          unset($post_ar
                              ray['pass_word']);
                                      }
                                      return
                              $post_array;
                                  }
                                  function _kolom_id_cb
                              ($value, $row) {
                                      $value = '<div
                              style="text-
                              align:center; ">AG' .
                              sprintf('%04d', $row->id)
                              . '</div>';
                                      return $value;
                                 }
                                  function
                              kolom alamat($value,
                              $row) {
                                      Svalue =wordwrap($value, 35, "<br
                              /);
```

```
function import() {
        $this-
>data['judul_browser'] =
'Import Data';
        $this-
>data['judul utama'] =
'Import Data';
        $this-
>data['judul_sub'] =
'Anggota <a
href="'.site_url('anggota')
.'" class="btn btn-sm btn-
success">Kembali</a>';
        $this->load-
>helper(array('form'));
        if($this->input-
>post('submit')) {
            $config['upload
path'] = FCPATH.
'uploads/temp/';
            $config['allowe
d types'] = 'xls|xlsx';
            $this->load-
>library('upload',
$config);
            if ( ! $this-
>upload-
>do upload('import anggota'
)) {
                $this-
>data['error'] = $this-
>upload->display errors();
            } else {
                // ok
uploaded
                                      return
                              nl2br($value);
                                  }
                                  function
                              callback_column_pic($value
                              , $row) {
                                      if($value) {
                                          return '<div
                              style="text-align:
                              center;"><a class="image-
                              thumbnail"
                              href="'.base_url().'upload
                              s/anggota/' . $value
                              .'"><img
                              src="'.base url().'uploads
                              /anggota/' . $value . '"
                              alt="' . $value . '"
                              width="30" height="40"
                              /></a></div>';
                                      } else {
                                          return '<div
                              style="text-align:
                              center;"><img
                              src="'.base url().'assets/
                              theme_admin/img/photo.jpg"
                              alt="default" width="30"
                              height="40" /></div>';
                                      }
                                  }
                                  function
                              callback after upload($upl
                              oader response, $field info
                              , $files to upload) {
                                      $this->load-
                              >library('image_moo');
                                      //Is only one file
                              uploaded so it ok to use
```

```
$file =$this->upload->data();
                $this-
>data['file'] = $file;
                $this-
>data['lokasi_file'] =
$file['full_path'];
                $this-
>load->library('excel');
                // baca
excel
                $objPHPExce
1 =it with
                              $uploader_response[0].
                                      $file_uploaded =
                              $field_info-
                              >upload_path.'/'.$uploader
                              _response[0]->name;
                                      $this->image_moo-
                              >load($file_uploaded)-
                              >resize(250,250)-
                              >save($file_uploaded,true)
                              ;
                                      return true;
                                  }
                              }
```
### **3. Jenis\_Simpanan.Php**

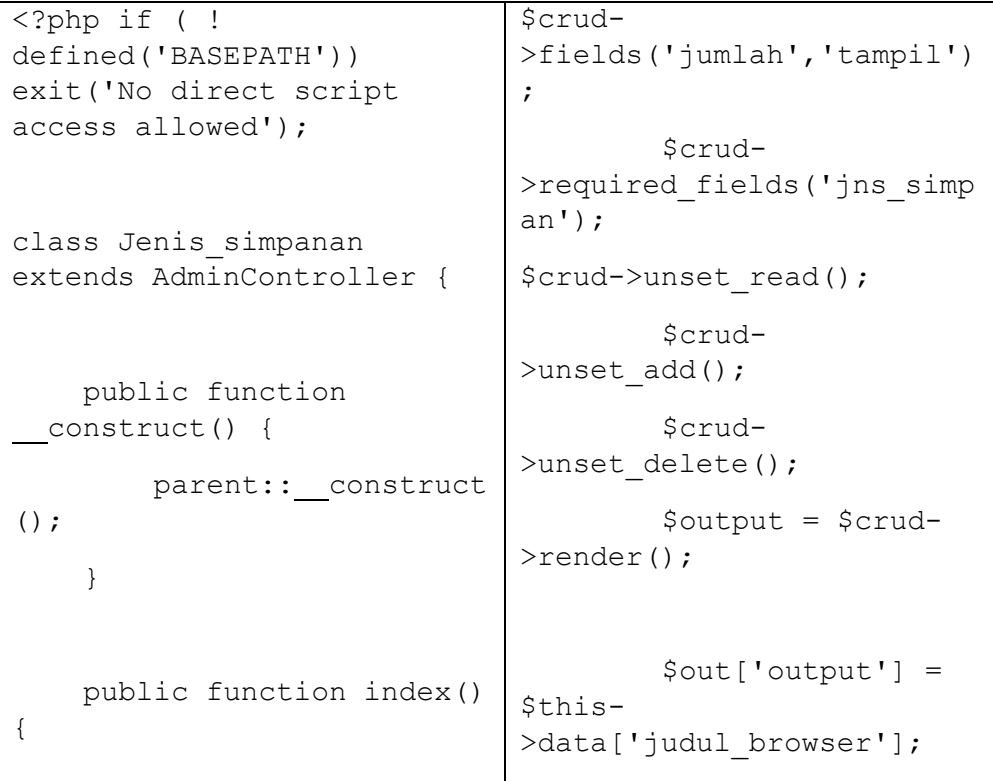

```
$this-
>data['judul_browser'] =
'Setting';
        $this-
>data['judul utama'] =
'Setting';
        $this-
>data['judul_sub'] = 'Jenis
Simpanan';
        $this->output-
>set template('gc');
        $this->load-
>library('grocery_CRUD');
        $crud = new
grocery CRUD();
        $crud-
>set table('jns simpan');
        $crud-
>set_subject('Jenis
Simpanan');
        $crud-
>display_as('jns_simpan','J
enis Simpanan');
                                      $this->load-
                              >section('judul browser',
                              'default v', $out);
                                      $out['output'] =
                              $this-
                              >data['judul utama'];
                                      $this->load-
                              >section('judul utama',
                              'default v', $out);
                                      $out['output'] =
                              $this->data['judul_sub'];
                                      $this->load-
                              >section('judul_sub',
                              'default v', $out);
                                      $out['output'] =
                              $this->data['u_name'];
                                      $this->load-
                              >section('u_name',
                              'default v', $out);
                                      $this->load-
                              >view('default_v',
                              $output);
                                  }
                              }
```
### **4. Jenis\_Pinjaman.Php**

```
<?php if ( !
defined('BASEPATH'))
exit('No
                          >fields('nm_barang','type','m
                          er
                          k','harga','jml_brg','ket');
                          $crud-
```

```
direct script access
allowed');
class Data_barang
extends
OperatorController {
public function
construct()
{
parent:: construct();
}
public function index()
{ $this-
>data['judul_browser']
= 'Master Data';
$this-
>data['judul utama'] =
'Master
Data';
$this-
>data['judul sub'] =
'Data
Barang';
$this->output-
>set template('gc');
$this->load-
                            >display as('nm barang', 'Nama
                            Barang');
                            $crud-
                            >display_as('jml_brg','Jumlah
                                    Barang');
                                    $crud-
                            >required fields('nm barang','h
                            arga','jml_brg');
                                    $crud->unset_read();
                                    $output = $crud->render();
                                    $out['output'] =
                            $this->data['judul_browser'];
                                    $this->load-
                            >section('judul browser',
                            'default_v', $out);
                                    $out['output'] =
                            $this->data['judul_utama'];
                                    $this->load-
                            >section('judul utama'
                            , 'default v', \overline{\varsigma}out);
                                    $out['output'] =
                            $this->data['judul_sub'];
                                    $this->load-
                            >section('judul_sub'
                             , 'default_v',
                            $out);
                                    $out['output'] =
                            $this->data['u_name'];
                                    $this->load-
```

```
>library('grocery_CRUD'
); $crud = new
grocery_CRUD();
$crud-
>set_table('tbl_barang'
); $crud-
>set_subject('Data
Barang'); $crud
                           >section('u_name', 'default_v',
                           $out);
                                  $this->load-
                           >view('default_v', $output);
                           }
                           }
```
## **5. Pinjaman.Php**

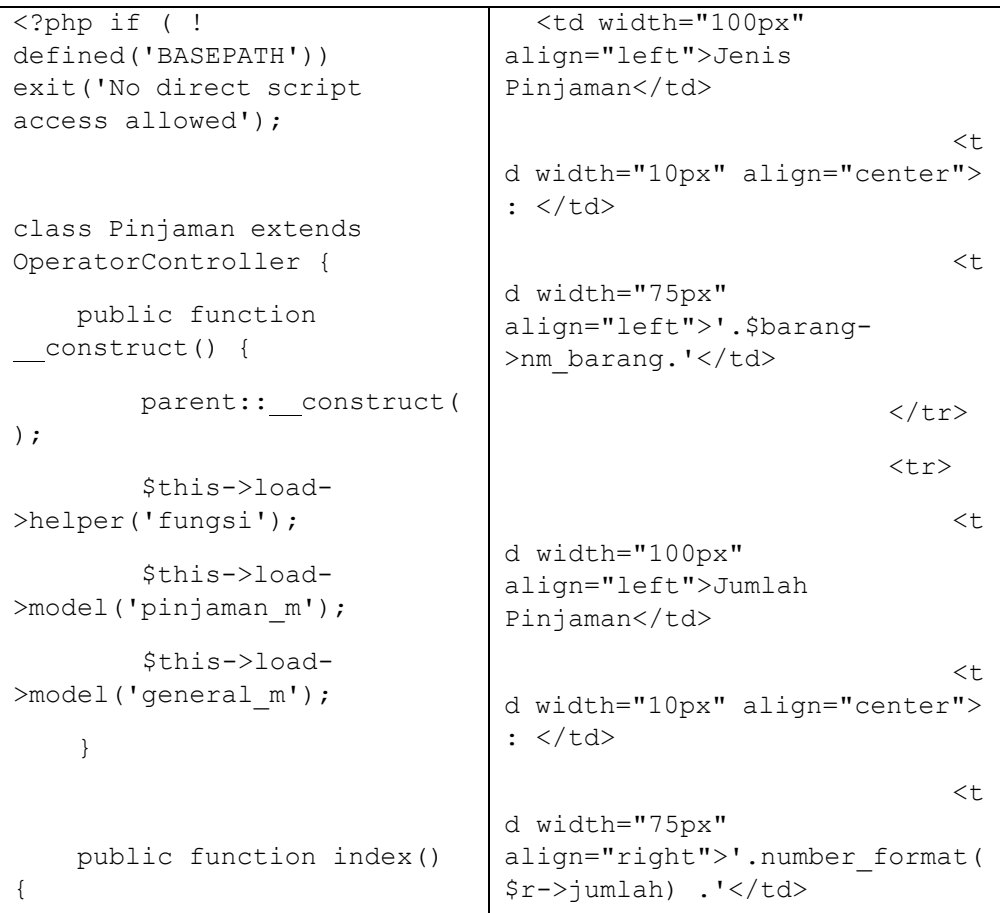

```
$this-
>data['judul browser'] =
'Pinjaman';
        $this-
>data['judul utama'] =
'Pinjaman';
        $this-
>data['judul_sub'] =
'Pinjaman';
        $this-
>data['css_files'][] =
base url().
'assets/easyui/themes/defaul
t/easyui.css';
        $this-
>data['css_files'][] =
base url().
'assets/easyui/themes/icon.c
ss';
        $this-
\lambdadata['js files'][] =
base url() .
'assets/easyui/jquery.easyui
.min.js';
        #include tanggal
        $this-
>data['css_files'][] =
base url().
'assets/extra/bootstrap_date
_time/css/bootstrap-
datetimepicker.min.css';
        $this-
>data['js_files'][] =
base_url() .
'assets/extra/bootstrap_date
_time/js/bootstrap-
datetimepicker.min.js';
        $this-
>data['js_files'][] =
base url().
'assets/extra/bootstrap_date
                                                          \langle/tr>
                                                          <tr>
                                                              <t 
                                d width="100px"
                                align="left">Lama
                                Angsuran</td>
                                                              <t
                                d width="10px" align="center">
                                 : </td>
                                                              <t
                                d width="75px"
                                align="right">'.$r-
                                >lama_angsuran.' Bulan</td>
                                                          \langle/tr>
                                                          <tr>
                                                              <t 
                                d width="100px"
                                align="left">Pokok
                                Angsuran</td>
                                                              <t
                                d width="10px" align="center">
                                 : </td>
                                                              <\!td width="75px"
                                align="right">'.number_format(
                                $r->pokok angsuran) .'</td>
                                                          \langle/tr>
                                                          <tr><\!td width="100px"
                                align="left">Bunga
                                Pinjaman</td>
                                                              <\!td width="10px" align="center">
                                : </td>
                                                              <t 
                                d width="75px"
                                align="right">'.number format(
                                nsi_round($r-
                                >bunga pinjaman)).'</td>
                                                          \langle/tr>
```

```
_time/js/locales/bootstrap-
datetimepicker.id.js';
         #include daterange
        $this-
>data['css_files'][] =
base url().
'assets/theme_admin/css/date
rangepicker/daterangepicker-
bs3.css';
        $this-
>data['js_files'][] =
base url().
'assets/theme_admin/js/plugi
ns/daterangepicker/daterange
picker.js';
        //number_format
        $this-
>data['js_files'][] =
base url() .
'assets/extra/fungsi/number_
format.js';
        $this-
>data['kas_id'] = $this-
>pinjaman m->get data kas();
        $this-
>data['jenis ags'] = $this-
>pinjaman_m-
>get data angsuran();
        $this-
>data['suku_bunga'] = $this-
>pinjaman_m-
>get data bunga();
         $this->data['biaya']
= $this->pinjaman_m-
>get_biaya_adm();
         $this-
>data['barang_id'] = $this-
                                                           <tr>
                                                               <t 
                                 d width="100px"
                                 align="left">Biaya Admin</td>
                                                               <t 
                                 d width="10px" align="center">
                                 : </td>
                                                               <t 
                                 d width="75px"
                                 align="right">'.number_format(
                                 $r->biaya_adm) .'</td>
                                                           \langle/tr>
                                                           \langle /tabl
                                 e<sup>'</sup>;
                                              $rows[$i]['tagihan 
                                 '] = ' \text{stable}<tr>
                                                               <t
                                 d width="100px"
                                 align="left">Jumlah
                                 Angsuran</td>
                                                               <+
                                 d width="10px" align="center">
                                 : </td>
                                                               <t
                                 d width="75px"
                                 align="right">'.number_format(
                                 nsi round($r->ags per bulan)).
                                                               \mathbf{I}/td>
                                                           \langle/tr>
                                                           <tr>
                                                               <t
                                 d width="100px"
                                 align="left">Jumlah Denda</td>
                                                               <t 
                                 d width="10px" align="center">
                                 : </td>
                                                               \lt +
                                 d width="75px"
                                 align="right">'.number_format(
```

```
>pinjaman_m-
\geqget id barang();
        $this->data['isi'] =
$this->load-
>view('pinjaman_list_v',
$this->data, TRUE);
        $this->load-
>view('themes/layout_utama_v
', $this->data);
    }
    function list_anggota()
{
        \varsigmaq =
isset($_POST['q']) ?
$_POST['q'] : '';
        \deltadata = \deltathis-
>general_m-
>get data anggota ajax($q);
        $i = 0;$rows = array();foreach
($data['data'] as $r) {
            if($r->file_pic
== '') {
                 $rows[$i]['p 
hoto'] = '<img
src="'.base url().'assets/th
eme_admin/img/photo.jpg"
alt="default" width="30"
height="40" />';
            } else {
                 $rows[$i]['p 
hoto'] = '<img
src="'.base url().'uploads/a
nggota/' . $r->file pic . '"
alt="Foto" width="30"
height="40" />';
            }
                                nsi_round($jml_denda-
                                >total denda)).'</td>
                                                         \langle/tr>
                                                         <tr><t
                                d width="100px"
                                align="left">Total
                                Tagihan</td>
                                                             <t 
                                d width="10px" align="center">
                                : </td>
                                                             <t
                                d width="75px"
                                align="right">'.number format(
                                nsi round($total tagihan)).'</
                                td>
                                                         \langle/tr>
                                                         <tr>
                                                             <t
                                d width="100px"
                                align="left">Sudah
                                Dibayar</td>
                                                             <\!td width="10px" align="center">
                                : </td>
                                                             <t
                                d
                                width="75px" $rows
                                [Si]['anggota id.txt'] =$anggota->identitas.'
                                <br>'.$anggota->nama.'
                                <br>'.$anggota->departement;
                                            $rows[$i]['barang_ 
                                id'] = $r->barang_id;
                                            $rows[$i]['lama_an
                                gsuran'] = $r->lama_angsuran;
                                            $rows[$i]['lama_an
                                gsuran txt'] = $r->lama angsuran.' Bulan';
                                            $rows[$i]['bunga']
                                = $r->bunga;
```

```
$rows[$i]['id']
= \frac{\sin 3\pi}{\sin 3\pi}$rows[$i]['kode_
anggota'] =
'AG'.sprintf('%04d', $r->id)
. '<br>' . $r->identitas;
             $rows[$i]['nama'
]= $r->nama;
             $rows[$i]['kota'
] = $r->kota. '<br>' . $r-
>departement;
             $i++;}
         //keys total & rows
wajib bagi jEasyUI
         $result =array('total'=>$data['count'
], 'rows'=>$rows);
        echo
json encode($result);
//return nya json
    }
    function
get anggota by id() {
         $id =isset($_POST['anggota_id'])
? $ POST['anggota id'] : '';
         \zeta r = \zetathis-
>general_m-
>get data anggota($id);
         Sout = '';
         $photo w = 3 * 30;
         $photo h = 4 * 30;
         if(\frac{\gamma}{2}->file pic ==
'<sup>''</sup>) {
             $out ='<img
src="'.base url().'assets/th
eme_admin/img/photo.jpg"
alt="default"
                                               $rows[$i]['bunga_t 
                                  xt'] = \frac{5r}{2}bunga;
                                               $rows[$i]['biaya_a 
                                  dm'] = $r->biaya_adm;
                                               $rows[$i]['biaya_a
                                  dm txt'] = $r->biaya adm;
                                               $rows[$i]['jumlah'
                                  \vert =
                                  number_format(nsi_round($r-
                                  >jumlah));
                                               $rows[$i]['hitunga 
                                  n'] = '<table>
                                                             <tr>al
                                  ign="right">'.number_format(ns
                                  i round($jml bayar-
                                  >total)).'</td>
                                                             \langle/tr>
                                                             <tr>
                                                                 <t\,d width="100px"
                                  align="left">Sisa
                                  Angsuran</td>
                                                                 <t
                                  d width="10px" align="center">
                                  : </td>
                                                                 <t 
                                  d width="75px"
                                  align="right">'.$sisa_angsur.
                                                                 \mathbf{I}/td>
                                                             \langle/tr>
                                                             <tr>
                                                                 <\!td width="100px"
                                  align="left">Sisa Tagihan</td>
                                                                 <t
                                  d width="10px" align="center">
                                  : </td>
                                                                 <t 
                                  d width="75px"
                                  align="right">'.number_format(
```

```
width="'.$photo_w.'"
height="'.$photo_h.'" />'
             .'<br> ID :
'.'AG' . sprintf('%04d', $r-
>id) . '';
        } else {
            \text{Sout} = '<\text{img}src="'.base url().'uploads/a
nggota/' . $r->file_pic . '"
alt="Foto"
width="'.$photo_w.'"
height="'.$photo_h.'" />'
             .'<br> ID :
'.'AG' . sprintf('%04d', $r-
>id) . '';
        }
        echo $out;
        exit();
    }
    function ajax_list() {
        /*Default request
pager params dari jeasyUI*/
        \$offset =isset($_POST['page']) ?
intval($_POST['page']) : 1;
        $limit =isset($_POST['rows']) ?
intval($_POST['rows']) : 10;
        $sort =
isset($_POST['sort']) ?
$_POST['sort'] :
'tgl_pinjam';
        $order =
isset($_POST['order']) ?
$_POST['order'] : 'desc';
        $kode_transaksi =
isset($_POST['kode_transaksi
']) ?
$_POST['kode_transaksi'] :
' '';
                                nsi_round($sisa_tagihan)).'</t
                                d>\langle/tr>
                                                          \langle/tabl
                                e>';
                                             $rows[$i]['lunas']
                                = \frac{1}{2}r->lunas;
                                             $rows[$i]['user']
                                = $r->user_name;
                                             $rows[$i]['ket'] =
                                $r->keterangan;
                                             $rows[$i]['kas_id'
                                ]= $r->kas id;
                                             $rows[$i]['detail'
                                ] = ' < a
                                href="'.site url('angsuran det
                                ail').'/index/' . $r->id . '"
                                title="Detail"> <i class="fa
                                fa-search"></i> Detail </a>
                                                  
                                                 \langle ahref="'.site url('cetak pinjam
                                an').'/cetak/' . $r->id .
                                '" title="Cetak Bukti
                                Transaksi" target="_blank"> <i
                                class="glyphicon glyphicon-
                                print"></i> Nota </a>';
                                             $i++;}
                                    //keys total & rows wajib
                                bagi jEasyUI
                                    $result =
                                array('total'=>$data['count'],
                                'rows'=>$rows);
                                    echo json encode($result);
                                //return nya json
                                     }
                                    function
                                get_jenis_barang() {
```

```
$cari_status =
isset($_POST['cari_status'])
? $ POST['cari status'] :
''';
        $cari_nama =
isset($ POST['cari nama']) ?
$ POST['cari nama'] : '';
        $tgl dari =
isset($_POST['tgl_dari']) ?
$ POST['tgl dari'] : '';
        $tgl sampai =
isset($_POST['tgl_sampai'])
? $ POST['tgl sampai'] : '';
        $search =array('kode_transaksi' =>
$kode_transaksi,
            'cari status' =>
$cari_status,
            'cari nama' =>
$cari nama,
            'tgl dari' =>
$tgl_dari,
            'tgl sampai' =>
$tgl_sampai);
        $offset = ($offset-
1) *$limit;
        \deltadata = \deltathis-
>pinjaman_m-
>get data transaksi ajax($of
fset,$limit,$search,$sort,$o
rder);
        $i = 0;$rows = array();foreach
($data['data'] as $r) {
            $tgl bayar =
explode(' ', $r-
>tgl pinjam);
            $txt tangent =jin date ina($tgl bayar[0],'
p');
                                        $id = $this->input-
                                >post('barang_id');
                                        $jenis barang = $this->pinjaman_m->get_id_barang();
                                        foreach ($jenis_barang
                                as $row) {
                                            if(Srow->id ==$id) {
                                                echo
                                number format($row->harga);
                                            }
                                        }
                                        exit();
                                    }
                                    public function create(){
                                        if(!isset($_POST)) {
                                            show 404();
                                        }
                                        if($this->pinjaman_m-
                                >create()){
                                            echo
                                json_encode(array('ok' =>
                                true, 'msg' => '<div
                                class="text-green"><i
                                class="fa fa-check"></i> Data
                                berhasil disimpan </div>'));
                                        } else {
                                            echo
                                json_encode(array('ok' =>
                                false, 'msq' => '<div
                                class="text-red"><i class="fa
                                fa-ban"></i> Gagal menyimpan
                                data, pastikan nilai lebih
                                dari <strong>0 (NOL)</strong>.
                                \langle/div>'));
                                        }
```

```
$txt tangent .=\mathbf{r} - \mathbf{r} .
substr($tgl bayar[1], 0,
5);
             //array keys ini
= attribute 'field' di view
nya
             $barang = $this->pinjaman_m-
>get data barang($r-
>barang id);
             $anggota =
$this->general_m-
>get data anggota($r-
>anggota id);
             $jml_bayar =
$this->general_m-
>get jml bayar($r->id);
             $jml_denda =
$this->general_m-
>get jml denda($r->id);
             $total tagihan =
$r->tagihan + $jml_denda-
>total denda;
             $sisa_tagihan =
$total tagihan - $jml bayar-
>total;
             $sisa_angsur =
0;
            if($r->lunas ==
'Belum') {
                 $sisa_angsur
= $r->lama_angsuran - $r-
>bln_sudah_angsur;
             }
             $rows[$i]['id']
= \frac{\sin - \sin x}{\sin x}}
                                     public function
                                update($id=null) {
                                         if(!isset($_POST)) {
                                             show 404();
                                         }
                                         if($this->pinjaman_m-
                                >update($id)) {
                                             echo
                                json_encode(array('ok' =>
                                true, 'msg' => '<div
                                class="text-green"><i
                                class="fa fa-check"></i> Data
                                berhasil diubah </div>'));
                                         } else {
                                             echo
                                json_encode(array('ok' =>
                                false, 'msg' => '<div
                                class="text-red"><i class="fa
                                fa-ban"></i> Maaf, Data gagal
                                diubah </div>'));
                                         }
                                     }
                                     public function delete() {
                                         if(!isset($_POST)) {
                                             show 404();
                                         }
                                         $id =intval(addslashes($_POST['id']
                                ));
                                         if($this->pinjaman_m-
                                >delete($id)) {
                                             echo
                                json_encode(array('ok' =>
                                true, 'msg' => '<div
                                class="text-green"><i
```

```
$rows[$i]['id_tx 
t'] = 'PJ' . sprintf('%05d',
sr->id) . '';
            $rows[$i]['tgl_p
injam'] = $r->tgl_pinjam;
            $rows[$i]['tgl_p
injam txt'] = $txt tanggal;
            $rows[$i]['anggo
ta id'] = $r->anggota id;
            //$rows[$i]['ang
gota id txt'] = 'AG' .
sprintf('%04d', $r-
>anggota_id).'
<br>'.$anggota->nama;
                               class="fa fa-check"></i> Data
                               berhasil dihapus </div>'));
                                        } else {
                                            echo
                                json encode(array('ok' =>
                                false, 'msg' => '<div
                               class="text-red"><i class="fa
                                fa-ban"></i> Maaf, Data gagal
                               dihapus </div>'));
                                        }
                                    }
                                }
```

```
6. Simpanan.Php
```

```
<?php if ( !
defined('BASEPATH'))
exit('No direct script
access allowed');
class Simpanan extends
OperatorController {
    public function
construct() {
        parent:: construc
t();
        $this->load-
>helper('fungsi');
        $this->load-
>model('simpanan m');
        $this->load-
>model('general m');
    }
    public function
index() {
                                                       $rows
                               [\sin[\text{kas}_i] = \sin(-\text{ms}_i)]>kas_id;
                                            $rows[$i]['nama
                               _penyetor'] = $r-
                               >nama penyetor;
                                            $rows[$i]['no_i
                               dentitas'] = $r->no identitas;
                                            $rows[$i]['alam 
                               at'] = $r->alamat;
                                            $rows[$i]['nota 
                               '] = ' <p></p>>>>
                                            \langle ahref="'.site url('cetak sim
                               panan').'/cetak/' . $r->id
                               . '" title="Cetak Bukti
                               Transaksi" target="_blank">
                               <i class="glyphicon
                               glyphicon-print"></i> Nota
                               \langle/a>\langle/p>';
                                            $i++;}
```

```
$this-
>data['judul_browser'] =
'Transaksi';
        $this-
>data['judul utama'] =
'Transaksi';
        $this-
>data['judul sub'] =
'Setoran Tunai';
        $this-
>data['css_files'][] =
base url().
'assets/easyui/themes/defa
ult/easyui.css';
        $this-
>data['css_files'][] =
base_url() .
'assets/easyui/themes/icon
.css';
        $this-
>data['js_files'][] =
base url().
'assets/easyui/jquery.easy
ui.min.js';
        #include tanggal
        $this-
>data['css_files'][] =
base url().
'assets/extra/bootstrap_da
te_time/css/bootstrap-
datetimepicker.min.css';
        $this-
>data['js_files'][] =
base url().
'assets/extra/bootstrap_da
te_time/js/bootstrap-
datetimepicker.min.js';
        $this-
>data['js_files'][] =
                                      //keys total & rows
                             wajib bagi jEasyUI
                                     $result =array('total'=>$data['count
                             '],'rows'=>$rows);
                                     echo
                             json encode($result);
                             //return nya json
                                 }function
                             get_jenis_simpanan() {
                                     $id = $this->input-
                             >post('jenis_id');
                                      $jenis_simpanan =
                             $this->general_m-
                             >get_id_simpanan();
                                     foreach
                             ($jenis_simpanan as $row) {
                                          if(Srow->id ==$id) {
                                              echo
                             number_format($row-
                             >jumlah);
                                          }
                                      }
                                     exit();
                                 }
                                 public function
                             create() {
                                     if(!isset($_POST))
                             {
                                          show 404();
                                      }
                                     if($this-
                             >simpanan_m->create()){
```

```
base url().
'assets/extra/bootstrap_da
te_time/js/locales/bootstr
ap-datetimepicker.id.js';
        #include daterange
        $this-
>data['css_files'][] =
base url().
'assets/theme_admin/css/da
terangepicker/daterangepic
ker-bs3.css';
        $this-
>data['js_files'][] =
base url().
'assets/theme_admin/js/plu
gins/daterangepicker/dater
angepicker.js';
        //number_format
        $this-
>data['js_files'][] =
base url().
'assets/extra/fungsi/numbe
r_format.js';
        $this-
>data['kas_id'] = $this-
>simpanan_m-
>get data kas();
        $this-
>data['jenis_id'] = $this-
>general_m-
>get id simpanan();
        $this->data['isi']
= $this->load-
>view('simpanan_list_v',
$this->data, TRUE);
                                          echo
                             json encode(array('ok' =>
                             true, 'msg' => '<div
                             class="text-green"><i
                             class="fa fa-check"></i>
                             Data berhasil disimpan
                             \langle/div>'));
                                      }else
                                      {
                                          echo
                             json_encode(array('ok' =>
                              false, 'msq' => '<div
                             class="text-red"><i
                             class="fa fa-ban"></i>
                             Gagal menyimpan data,
                             pastikan nilai lebih dari
                             <strong>0 (NOL)</strong>.
                             \langle/div>'));
                                      }
                                  }
                                 public function
                             update($id=null) {
                                      if(!isset($_POST))
                              {
                                          show 404();
                                      }
                                      if($this-
                             >simpanan m->update($id)) {
                                          echo
                             json_encode(array('ok' =>
                             true, 'msg' => '<div
                             class="text-green"><i
                             class="fa fa-check"></i>
                             Data berhasil diubah
                             \langle/div>'));
                                      } else {
                                          echo
                              json encode(array('ok' =>
```

```
$this->load-
>view('themes/layout_utama
_v', $this->data);
    }
    function
list anggota() {
        \varsigma_{q} =
isset($_POST['q']) ?
$_POST['q'] : '';
        \deltadata = \deltathis-
>general_m-
>get data anggota ajax($q)
;
        $i = 0;$rows = array();foreach
($data['data'] as $r) {
             if($r-
>file pic == '') {
                 $rows[$i][
'photo'] = '<img
src="'.base url().'assets/
theme admin/img/photo.jpg"
alt="default" width="30"
height="40" />';
             } else {
                 $rows[$i][
'photo'] = '\leq imqsrc="'.base url().'uploads
/anggota/' . $r->file pic
. '" alt="Foto" width="30"
height="40" />';
             }
             $rows[$i]['id'
] = $r->id;$rows[$i]['kod
e anggota'] =false, 'msq' => '<div
                              class="text-red"><i
                              class="fa fa-
                              ban"></i> Maaf, Data gagal
                              diubah, pastikan nilai
                              lebih dari <strong>0
                              (NOL)</strong>. \langlediv>'));
                                       }
                                   }
                                  public function
                              delete() {
                                       if(!isset($_POST))
                                 {
                                           show 404();
                                       }
                                       $id =intval(addslashes($_POST['i
                              d']));
                                       if($this-
                              >simpanan m->delete($id))
                                       {
                                           echo
                              json encode(array('ok' =>
                              true, 'msg' => '<div
                              class="text-green"><i
                              class="fa fa-check"></i>
                              Data berhasil dihapus
                              \langle/div>'));
                                       } else {
                                           echo
                              json_encode(array('ok' =>
                              false, 'msq' \Rightarrow '<div
                              class="text-red"><i
                              class="fa fa-ban"></i>
                              Maaf, Data gagal dihapus
                              \langle/div>'));
                                       }
```

```
'AG'.sprintf('%04d', $r-
>id) . '<br>' . $r-
>identitas;
             $rows[$i]['nam 
a'] = \frac{5r}{2}nama;
             $rows[$i]['kot 
a'] = r ->kota. '<br>'.
$r->departement;
             $i++;}
        //keys total &
rows wajib bagi jEasyUI
        $result =array('total'=>$data['coun
t'],'rows'=>$rows);
        echo
json encode($result);
//return nya json
    }
    function
get anggota by id() {
        $id =isset($_POST['anggota_id']
) ? $ POST['anggota id'] :
'';
        Sr = $this->general_m-
>get data anggota($id);
        \dots$photo w = 3 * 30;
        $photo h = 4 * 30;if(\frac{\text{str}-\text{file}}{\text{pic}} ==
'') {
             $out = \frac{1}{2}src="'.base url().'assets/
theme_admin/img/photo.jpg"
                                   }
                                   function
                              cetak_laporan() {
                                       $simpanan = $this-
                              >simpanan_m-
                              >lap data simpanan();
                                       if($simpanan ==
                              FALSE) {
                                           //redirect('sim
                              panan');
                                           echo 'DATA
                              KOSONG<br>>Shatikan Filter
                              Tanggal dengan benar.';
                                           exit();
                                       }
                                       $tgl dari =
                              $_REQUEST['tgl_dari'];
                                       $tgl\_sampling =$ REQUEST['tql sampai'];
                                       $this->load-
                              >library('Pdf');
                                       \daggerpdf = new Pdf('L',
                              'mm', 'A4', true, 'UTF-8',
                              false);
                                       $pdf-
                              >set_nsi_header(TRUE);
                                       $pdf->AddPage('L');
                                       $html = '';$html .= '
                                       <style>
                                            .h_tengah
                             {text-align: center;}
```

```
alt="default"
width="'.$photo_w.'"
height="'.$photo_h.'" />'
             .'<br> ID :
'.'AG' . sprintf('%04d',
$r->id) . '';
        } else {
            \dotssrc="'.base url().'uploads
/anggota/' . $r->file pic
. '" alt="Foto"
width="'.$photo_w.'"
height="'.$photo_h.'" />'
            .'<br> ID :
'.'AG' . sprintf('%04d',
$r->id) . '';
        }
        echo $out;
        exit();
    }
    function ajax_list() {
        /*Default request
pager params dari
jeasyUI*/
        \$offset =isset($_POST['page']) ?
intval($_POST['page']) :
1;
        $limit =isset($_POST['rows']) ?
intval($_POST['rows']) :
10;
        $sort =isset($_POST['sort']) ?
$_POST['sort'] :
'tgl transaksi';
                                          .h kiri {text-
                             align: left;}
                                          .h kanan {text-
                             align: right;}
                                          .txt_judul
                              {font-size: 12pt; font-
                             weight: bold; padding-
                             bottom: 12px;}
                                          .header kolom
                              {background-color: #cccccc;
                             text-align: center; font-
                             weight: bold;}
                                          .txt_content
                             {font-size: 10pt; font-
                             style: arial;}
                                      </style>
                                      '.$pdf-
                             >nsi box($text = '<span
                             class="txt_judul">Laporan
                             Data Simpanan Anggota
                             <br></span>
                                          <span> Periode
                              '.jin_date_ina($tgl_dari).'
                              -
                              '.jin date ina($tgl sampai)
                              \cdot'</span> ', $width =
                              '100\', $spacing = '0',
                              $padding = '1', $border ='0', $align = 'center').'
                                      <table width="100%"
                             cellspacing="0"
                             cellpadding="3" border="1"
                             border-collapse=
                             "collapse">
                                      <tr
                             class="header_kolom">
                                          <th
                             class="h_tengah"
                             style="width:5%;" > No.
                             \langle/th\rangle
```

```
$order =
isset($_POST['order']) ?
$_POST['order'] : 'desc';
        $kode_transaksi =
isset($_POST['kode_transak
si']) ?
$_POST['kode_transaksi'] :
";
        $cari_simpanan =
isset($_POST['cari_simpana
n']) ?
$_POST['cari_simpanan'] :
'';
        $tql dari =
isset($_POST['tgl_dari'])
? $_POST['tgl_dari'] : '';
        $tgl_sampai =
isset($_POST['tgl_sampai']
) ? $_POST['tgl_sampai'] :
',
        $search =array('kode transaksi' =>
$kode_transaksi,
             'cari simpanan
' => $cari_simpanan,
             'tgl dari' =>
$tgl_dari,
             'tgl sampai'
=> $tgl_sampai);
        \$offset =($offset-1)*$limit;
        \deltadata = \deltathis-
>simpanan_m-
>get data transaksi ajax($
offset,$limit,$search,$sor
t,$order);
        $i = 0;$rows = array();<th
                              class="h_tengah"
                              style="width:8%;"> No
                              Transaksi</th>
                                           <th
                              class="h_tengah"
                              style="width:7%;"> Tanggal
                              \langle/th\rangle<th
                              class="h_tengah"
                              style="width:25%;"> Nama
                              Anggota \langle /th>
                                           <th
                              class="h_tengah"
                              style="width:13%;"> Dept
                              \langle/th>
                                           <th
                              class="h_tengah"
                              style="width:18%;"> Jenis
                              Simpanan </th>
                                           <th
                              class="h_tengah"
                              style="width:13%;">
                              Jumlah </th>
                                           <th
                              class="h_tengah"
                              style="width:10%;"> User
                              \langle/th\rangle\langle/tr>';
                                       $no =1;$jml_simpanan = 0;
                                       foreach ($simpanan
                              as $row) {
                                           $anggota=
                              $this->simpanan_m-
                              >get data anggota($row-
                              >anggota id);
                                           $jns_simpan=
                              $this->simpanan_m-
```

```
foreach
($data['data'] as $r) {
            $tg1 bayar =
explode(' ', $r-
>tgl transaksi);
            $txt tangent =jin date ina($tgl bayar[0]
);
            $txt_tanggal
.= ' - ' .
substr($tgl_bayar[1], 0,
5);
            //array keys
ini = attribute 'field' di
view nya
            $anggota =
$this->general_m-
>get data anggota($r-
>anggota id);
            $nama_simpanan
= $this->general_m-
>get_jns_simpanan($r-
>jenis_id);
            $rows[$i]['id'
]= \frac{1}{2}r-\frac{1}{d};
            $rows[$i]['id_ 
txt'] ='TRD'.
sprintf('%05d', $r->id) .
''';
            $rows[$i]['tgl
_transaksi'] = $r-
>tgl transaksi;
            $rows[$i]['tgl
transaksi txt'] =
$txt tanggal;
                              >get_jenis_simpan($row-
                              >jenis_id);
                                          $tql bayar =
                              explode(' ', $row-
                              >tgl transaksi);
                                          $txt tangent =jin date ina($tgl bayar[0],
                              'p');
                                          $jml_simpanan
                              += $row->jumlah;
                                           //
                              '.'AG'.sprintf('%04d',
                              $row->anggota_id).'
                                          $html .= '
                                          <tr><td
                              class="h_tengah"
                              >'.$no++.'</td>
                                               <td
                              class="h_tengah">
                              '.'TRD'.sprintf('%05d',
                              $row->id).'</td>
                                               <td
                              class="h_tengah">
                              '.$txt tanggal.'</td>
                                               <td
                              class="h_kiri"> '.$anggota-
                              >identitas.' - '.$anggota-
                              >nama.'</td>
                                               <td>
                              '.$anggota-
                              >departement.'</td>
                                               <td>
                              '.$jns_simpan-
                              >jns simpan.'</td>
```

```
$rows[$i]['ang
gota_id'] = $r->anggota id;
            //$rows[$i]['a
nggota id txt'] = 'AG' .
sprintf('%04d', $r-
>anggota_id);
            $rows[$i]['ang
gota id txt'] = $anggota-
>identitas;
            $rows[$i]['nam 
a'] = $anggota->nama;
            $rows[$i]['dep
artement'] = $anggota-
>departement;
            $rows[$i]['jen
is id'] = \frac{5r}{2}enis id;$rows[$i]['jen
is_id_txt']
=$nama_simpanan-
>jns_simpan;
            $rows[$i]['jum 
lab'] = number format($r-
>jumlah);
            $rows[$i]['ket 
'] = $r->keterangan;
  $rows[$i]['user'] = $r-
>user_name;
                                               <td
                              class="h_kanan">
                              '.number_format($row-
                              >jumlah).'</td>
                                               <td>
                              '.$row->user_name.'</td>
                                           \langle/tr>';
                                      }
                                      $html .= '
                                      <tr>
                                           <td colspan="5"
                              class="h_tengah"><strong>
                              Jumlah Total </strong></td>
                                           <td
                              class="h_kanan">
                              <strong>'.number_format($jm
                              l_simpanan).'</strong></td>
                                      \langle/tr>
                                      </table>';
                                      $pdf-
                              >nsi html($html);
                                      $pdf-
                              >Output('trans_sp'.date('Ym
                              d_His') . '.pdf', 'I');
                                  }
                              }
```
### **7. Angsuran\_Lunas.Php**

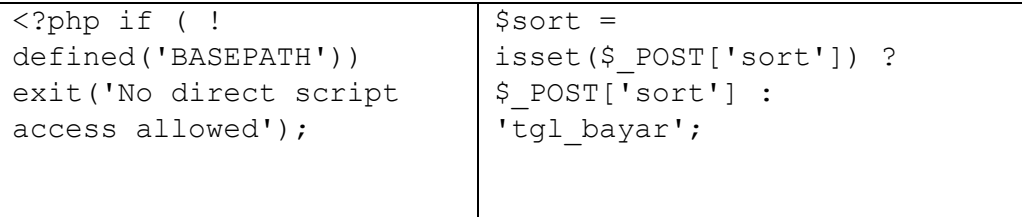

```
class Angsuran_lunas
extends
OperatorController {
    public function
construct() {
        parent:: constru
ct();
        $this->load-
>helper('fungsi');
        $this->load-
>model('angsuran lunas m'
);
        $this->load-
>model('general m');
        $this->load-
>model('bunga_m');
    }
    public function
index($master_id = NULL)
{
        if($master id ==
NULL) {
            redirect('ang
suran');
            exit();
        }
        $this-
>data['judul browser'] =
'Bayar Pelunasan';
        $this-
>data['judul utama'] =
'Bayar Pelunasan';
        $this-
>data['judul sub'] =
'Kode Pinjam TPJ' .
                            $order =
                            isset($_POST['order']) ?
                            $_POST['order'] : 'desc';
                                     $kode_transaksi =
                            isset($_POST['kode_transaksi'
                            ]) ? $_POST['kode_transaksi']
                            : '';
                                     $tgl dari =
                            isset($_POST['tgl_dari']) ?
                            $_POST['tgl_dari'] : '';
                                     $tgl_sampai =
                            isset($_POST['tgl_sampai']) ?
                            $_POST['tgl_sampai'] : '';
                                     $search = array('kode_transak 
                            si' \Rightarrow $kode transaksi,
                             foreach ($data['data'] as
                            \text{Sr}) {
                                         $tgl bayar1 =
                            explode(' ', $r->tgl bayar);
                                         $txt standard =jin date ina($tgl bayar1[0]);
                                         $txt tanggal .= '
                            - ' . substr($tql bayar1[1],
                            0, 5);$id pinjam =
                            $this->general_m-
                            >get_data_pinjam($r-
                            >pinjam_id);
                                         $anggota = $this->general_m-
                            >get data anggota ($id pinjam-
                            >anggota id);
                                         //array keys ini
                            = attribute 'field' di view
                            nya
```

```
sprintf('%05d',
$master id) . '';
        $this-
>data['css_files'][] =
base_url() .
'assets/easyui/themes/def
ault/easyui.css';
        $this-
>data['css_files'][] =
base_url() .
'assets/easyui/themes/ico
n.css';
        $this-
\lambdadata['js files'][] =
base url().
'assets/easyui/jquery.eas
yui.min.js';
        #include tanggal
        $this-
>data['css_files'][] =
base_url() .
'assets/extra/bootstrap_d
ate_time/css/bootstrap-
datetimepicker.min.css';
        $this-
\text{data['js files'][]} =base url().
'assets/extra/bootstrap_d
ate_time/js/bootstrap-
datetimepicker.min.js';
        $this-
>data['js_files'][] =
base url().
'assets/extra/bootstrap_d
ate_time/js/locales/boots
trap-
datetimepicker.id.js';
                                          $rows[$i]['id'] =$r->id;
                                          $rows[$i]['id_txt
                             '] ='TBY' . sprintf('%05d',
                             $r->id) . '';
                                          $rows[$i]['tgl_ba 
                             \text{yar}'] = $r->tgl bayar;
                                          $rows[$i]['tgl_ba
                             yar txt'] = $txt tanggal;
                                          $rows[$i]['pinjam
                             id'] = \frac{1}{2}r->pinjam id;
                                          $rows[$i]['jumlah
                              bayar'] = number format($r->jumlah_bayar);
                                          $rows[$i]['ket_ba 
                             \text{var}' = \text{Sr->ket bavar};$rows[$i]['kas_id 
                             '] = $r->kas_id;
                                          $rows[$i]['user']
                             = $r->user name;
                                          $rows[$i]['nota']
                             = '<p></p><p>
                                          <a
                             href="'.site url('cetak lunas
                             ').'/cetak/' . $r->id .
                             '" title="Cetak Bukti
                             Transaksi" target="_blank">
                             <i class="glyphicon
                             glyphicon-print"></i> Nota
                             \langle/a>\langle/p>';
                                          $i++;}
                                      //keys total & rows
                             wajib bagi jEasyUI
                                      $result =array('total'=>$data['count']
                             ,'rows'=>\frac{5}{5}rows);
```

```
#include serch
tanggal
        $this-
>data['css_files'][] =
base url().
'assets/theme_admin/css/d
aterangepicker/daterangep
icker-bs3.css';
        $this-
>data['js_files'][] =
base url().
'assets/theme_admin/js/pl
ugins/daterangepicker/dat
erangepicker.js';
        //number_format
        $this-
>data['js_files'][] =
base url() .
'assets/extra/fungsi/numb
er format.js';
        $this-
>data['master_id'] =
$master_id;
        $row_pinjam =
$this->general_m-
>get_data_pinjam
($master_id);
        $this-
>data['row_pinjam'] =
$row_pinjam;
        $this-
>data['data_anggota'] =
$this->general_m-
>get data anggota
($row_pinjam-
>anggota id);
        $this-
>data['kas_id'] = $this-
                                     echo
                            json encode($result);
                             //return nya json
                                 }
                                public function create(){
                                     if(!isset($_POST)) {
                                         show 404();
                                     }
                                     if($this-
                            >angsuran lunas m->create()){
                                         echo
                            json encode(array('ok' =>
                            true, 'msg' => '<div
                            class="text-green"><i
                            class="fa fa-check"></i> Data
                            berhasil disimpan </div>'));
                                     }else{
                                         echo
                            json encode(array('ok' =>
                            false, 'msq' => '<div
                            class="text-red"><i class="fa
                            fa-ban"></i> Gagal menyimpan
                            data, pastikan nilai lebih
                            dari <strong>0
                             (NOL)</strong>. \langle/div>'));
                                     }
                                     exit();
                                }
                                public function
                            update($id=null, $master_id){
                                     if(!isset($_POST)) {
                                         show 404();
                                     }
```

```
>angsuran_lunas_m-
>get data kas();
        $this-
>data['hitung denda'] =
$this->general_m-
>get_jml_denda($master_id
);
        $this-
>data['hitung dibayar'] =
$this->general_m-
>get jml bayar($master id
);
        $this-
>data['sisa_ags'] =
$this->general_m-
>get record bayar($master
_id);
        $this-
>data['isi'] = $this-
>load-
>view('angsuran_lunas_lis
t v', $this->data, TRUE);
        $this->load-
>view('themes/layout_utam
a_v', $this->data);
    }
    function
ajax_list($id=NULL) {
        if(\$id == NULL) {
            redirect('ang
suran');
            exit();
             exit();
        }
                                    if($this-
                            >angsuran_lunas_m-
                            >update($id, $master id))
                                     {
                                         echo
                            json encode(array('ok' =>
                            true, 'msg' => '<div
                            class="text-green"><i
                            class="fa fa-check"></i> Data
                            berhasil diubah </div>'));
                                    } else {
                                         echo
                            json_encode(array('ok' =>
                            false, 'msg' => '<div
                            class="text-red"><i class="fa
                            fa-ban"></i>Maaf, Data gagal
                            diubah </div>'));
                                    }
                                }
                                public function delete()
                            {
                                    if(!isset($_POST)) {
                                         show 404();
                                     }
                                    $id = $this->input-
                            >post('id');
                                    $master id = $this->input->post('master id');
                                         if($this-
                            >angsuran_lunas_m-
                            >delete($id, $master_id)) {
                                             echo
                            json encode(array('ok' =>
                            true, 'msg' => '<div
                            class="text-green"><i
                            class="fa fa-check"></i> Data
                            berhasil dihapus </div>'));
```

```
/*Default request
pager params dari
jeasyUI*/
        $offset =
isset($_POST['page']) ?
intval($_POST['page']) :
1;
        $limit =
isset($_POST['rows']) ?
intval($_POST['rows']) :
10;
                                         } else {
                                             echo
                            json_encode(array('ok' =>
                            false, 'msg' => '<div
                            class="text-red"><i class="fa
                            fa-ban"></i> Maaf, Anda harus
                            hapus data sebelumnya
                            \langle/div>'));
                                         }
                                     }
                            }
```
## **8. Angsuran.Php**

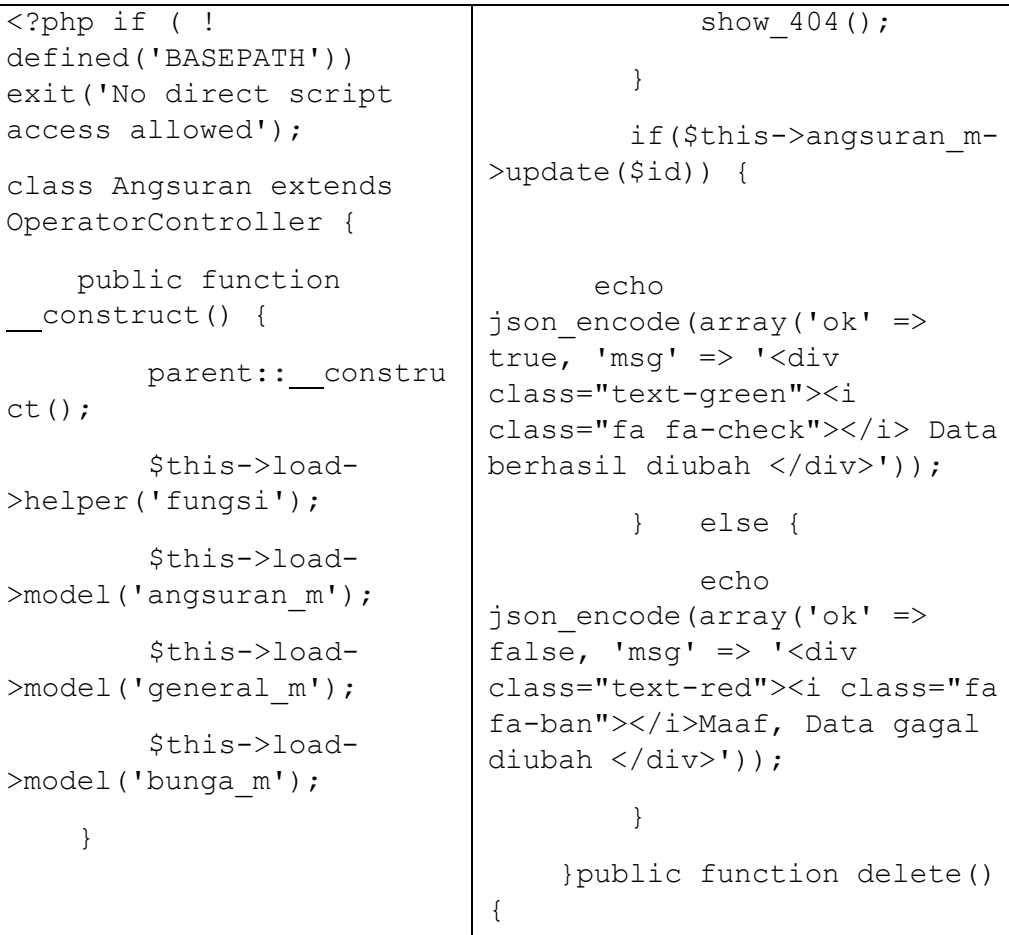

```
public function
index($master_id = NULL)
{
        if($master_id ==
NULL) {
            redirect('bay
ar');
            exit();
        }
        $this-
>data['judul_browser'] =
'Bayar Angsuran';
        $this-
>data['judul utama'] =
'Bayar Angsuran';
        $this-
>data['judul sub'] =
'Kode Pinjam TPJ' .
sprintf('%05d',
$master_id) . '';
        $this-
>data['css_files'][] =
base_url() .
'assets/easyui/themes/def
ault/easyui.css';
        $this-
>data['css_files'][] =
base url().
'assets/easyui/themes/ico
n.css';
        $this-
>data['js_files'][] =
base url().
'assets/easyui/jquery.eas
yui.min.js';
                                     if(!isset($_POST)) {
                                         show 404();
                                     }
                                     $id = $this->input-
                             >post('id');
                                     $master_id = $this-
                             >input->post('master id');
                                     if($this->angsuran_m-
                             >delete($id, $master id)) {
                                         echo
                             json encode(array('ok' =>
                             true, 'msg' => '<div
                             class="text-green"><i
                             class="fa fa-check"></i> Data
                            berhasil dihapus </div>'));
                                     } else {
                                         echo
                             json encode(array('ok' \Rightarrowfalse, 'msg' => '<div
                             class="text-red"><i class="fa
                            fa-ban"></i> Maaf, Anda harus
                            hapus data sebelumnya
                             \langle/div>'));
                                     }
                                 }
                                 function
                             get_ags_ke($master_id) {
                                     $id bayar = $this->input->post('id bayar');
                                     if($id bayar > 0) {
                                         $data_bayar =
                             $this->general_m-
                             >get data pembayaran by id($i
                             d bayar);
                                         if($data_bayar) {
```

```
//include tanggal
        $this-
>data['css_files'][] =
base url().
'assets/extra/bootstrap_d
ate_time/css/bootstrap-
datetimepicker.min.css';
        $this-
>data['js_files'][] =
base url().
'assets/extra/bootstrap_d
ate_time/js/bootstrap-
datetimepicker.min.js';
        $this-
>data['js_files'][] =
base url().
'assets/extra/bootstrap_d
ate_time/js/locales/boots
trap-
datetimepicker.id.js';
        //include serch
tanggal
        $this-
>data['css_files'][] =
base url().
'assets/theme_admin/css/d
aterangepicker/daterangep
icker-bs3.css';
        $this-
>data['js_files'][] =
base url().
'assets/theme_admin/js/pl
ugins/daterangepicker/dat
erangepicker.js';
        $this-
>data['master_id'] =
$master_id;
        $row_pinjam =
$this->general_m-
                                              \text{Sags} ke =
                             $data bayar->angsuran ke;
                                         } else {
                                              \text{Sags} ke = 1;
                                          }
                                     } else {
                                         \text{Gags} ke = \text{5this}-
                             >general_m-
                             >get record bayar($master id)
                             + 1;}
                                     // -- bayar angsuran
                             -$row_pinjam = $this-
                             >general_m-
                             >get data pinjam($master id);
                             #data pinjam
                                     $lama_ags =
                             $row pinjam->lama angsuran; #
                             lama angsuran
                                     $status_lunas =
                             $row_pinjam->lunas; # status
                             lunas
                                     \$sisa ags =
                             $lama_ags - $ags_ke; #sisa
                             angsuran
                                     $jml_pinjaman =
                             $row_pinjam->lama_angsuran *
                             $row pinjam->ags per bulan;
                             #jml pinjaman
                                     //hitung denda
                                     $denda = $this-
                             >general_m-
                             >get jml denda($master id);
```

```
>get_data_pinjam
($master_id);
        $this-
>data['row_pinjam'] =
$row_pinjam;
        $this-
>data['data anggota'] =
$this->general_m-
>get data anggota
($row_pinjam-
>anggota_id);
        $this-
>data['kas_id'] = $this-
>angsuran_m-
>get_data_kas();
        $this-
>data['hitung_denda'] =
$this->general_m-
>get_jml_denda($master_id
);
        $this-
>data['hitung dibayar'] =
$this->general_m-
>get_jml_bayar($master_id
);
        $this-
>data['sisa_ags'] =
$this->general_m-
>get record bayar($master
(i);
        $this-
>data['isi'] = $this-
>load-
>view('angsuran_list_v',
$this->data, TRUE);
                                     $jml_denda_num =
                            $denda->total denda * 1;
                                     //hitung sudah
                            dibayar
                                    $dibayar=$this-
                            >general_m-
                            >get jml bayar($master id);
                                     $sudah_bayar=
                            $dibayar->total * 1;
                                    //total harus bayar
                                    $total bayar =
                            $jml_pinjaman +
                            $jml_denda_num;
                                     $sisa_tagihan =
                            number_format(nsi_round($row_
                            pinjam->ags_per_bulan *
                            $sisa_ags)); #sisa tagihan
                                    $sisa= $row_pinjam-
                            >ags_per_bulan * $sisa_ags;
                            #sisa tagihan
                                     //sisa pembayaran
                                    $sisa_pembayaran =
                            $sisa + $jml_denda_num ;
                                    //--- update angsuran
                            --
                                    $sisa ags det =
                            $row_pinjam->lama_angsuran -
                            ($ags ke - 1) ;
                                     $sudah_bayar_det =
                            number_format(nsi_round($diba
                            yar ->total));
```

```
$this->load-
>view('themes/layout_utam
a v', $this->data);
    }
    function
ajax list($id = NULL) {
        if(\$id == NULL) {
            redirect('bay
ar');
            exit();
        }
        /*Default request
pager params dari
jeasyUI*/
        $offset =
isset($_POST['page']) ?
intval($_POST['page']) :
1;
        $limit =isset($_POST['rows']) ?
intval($_POST['rows']) :
10;
        $sort =isset($_POST['sort']) ?
$_POST['sort'] :
'tgl bayar';
        $order =
isset($_POST['order']) ?
$_POST['order'] : 'desc';
        $kode_transaksi =
isset($_POST['kode_transa
ksi']) ?
$_POST['kode_transaksi']
: '';
        $tgl_dari =
isset($_POST['tgl_dari'])
                                     $sisa_tagihan_num =
                             ($jml_pinjaman -
                            $sudah_bayar);
                                     $sisa tagihan det =
                            number_format(nsi_round($sisa
                            tagihan num));
                                     $jml_denda_det =
                            number format(nsi_round($jml
                            denda_num));
                                     $total bayar det =
                            number_format(nsi_round($sisa
                             _tagihan_num +
                            $jml_denda_num));
                                     $total tagihan =
                            number_format(nsi_round($sisa
                             tagihan num +
                            $jml_denda_num));
                                     // DENDA
                                     $denda = 0;$denda semua = 0;
                                     $denda_semua_num = 0;
                                     $tgl_pinjam =
                            substr($row_pinjam-
                            >tgl pinjam, 0, 7) . '-01';
                                     $tgl tempo = date('Y-
                            m-d', strtotime("+".$ags_ke."
                            months",
                            strtotime($tgl_pinjam)));
                                     $tgl bayar =
                            isset($_POST['tgl_bayar']) ?
                            $_POST['tgl_bayar'] : '';
                                     if(\frac{5}{5}tdl bayar != "'){
                                         $data_bunga_arr =
                            $this->bunga_m-
                            >get key val();
```

```
? $ POST['tgl dari'] :
',
        $tq1 sampai =
isset($_POST['tgl_sampai'
]) ? $_POST['tgl_sampai']
: '';
         Ssearch =array('kode_transaksi' =>
$kode transaksi,
'tgl dari' => $tgl dari,
'tgl sampai' =>
$tgl_sampai);
        $offset =
($offset-1)*$limit;
        \deltadata = \deltathis-
>angsuran_m-
>get data transaksi ajax(
$offset,$limit,$search,$s
ort,$order,$id);
        $i = 0;$rows =
array();
        foreach
($data['data'] as $r) {
             $tgl bayar1 =
explode(' ', $r-
>tgl bayar);
             $txt_tanggal
=
jin date ina($tgl bayar1[
0]);
             $txt tanggal
. = 1 - 1substr($tql bayar1[1], 0,
5);
             $pinjam =
$this->general_m-
                                           $denda hari =$data bunga arr['denda hari']
                              ;
                                           $tg1_tempo =str replace('-', '',
                              $tgl tempo);
                                           $tgl bayar =
                              str replace('-', '',
                              $tgl_bayar);
                                           $tgl_toleransi =
                              $tgl_bayar - ($tgl_tempo -
                              1);
                                           if (
                              $tgl_toleransi > $denda_hari
                              ) {
                                                $denda = ''.number_format($data_bunga_arr
                              ['denda']);
                                           }
                                       }
                                       if(\Sags ke >
                              $lama_ags) {
                                           \text{Sdata} = \text{array}(
                                                'ags_ke'
                                          \Rightarrow 0,
                                                'sisa_ags'
                                          \Rightarrow $sisa ags,
                                                'sisa tagihan
                              ' => $sisa_tagihan,
                                                'denda'
                                             \Rightarrow $denda,
                                                'sisa_pembaya 
                              ran' => $sisa_pembayaran,
                                                'sisa_ags_det
                              \mathbf{I}^{\top}\Rightarrow $sisa ags det,
```

```
>get_data_pinjam($r-
>pinjam_id);
             $anggota =
$this->general_m-
>get_data_anggota($pinjam
->anggota_id);
             // HARI TELAT
             $hari telat =\bigcirc:
             $tgl_pinjam =
substr($pinjam-
>tgl pinjam, 0, 7) . '-
01';
             $tgl tempo =
date('Y-m-d',
strtotime("+".$r-
>angsuran ke." months",
strtotime($tgl_pinjam)));
             $tgl bayar =
substr($r->tgl bayar, 0,
10);
             $data bunga a
rr = $this->bunga_m-
>get key val();
             $denda_hari =
$data_bunga_arr['denda_ha
ri'];
             $tgl_tempo_ma
x = date('Y-m-d',strtotime("+".($denda_har
i - 1)." days",
strtotime($tgl_tempo)));
             $tgl_tempo_h
= str_replace('-', '',
$tgl_tempo_max);
                                                'sudah_bayar_ 
                              det' => $sudah bayar det,
                                               'sisa tagihan
                              _det' => $sisa_tagihan_det,
                                               'jml denda de
                              t' => $jml denda det,
                                               'total bayar
                             det' => $total bayar det,
                                               'status lunas
                              ' => $status_lunas,
                                               'total tagiha
                             n' => $total_tagihan,
                                               'denda semua'
                                        => $denda_semua
                                           );
                                           echo
                              json encode($data);
                                      } else {
                                           \text{5data} = \text{array}(
                                               'ags ke'
                                         \Rightarrow $ags ke,
                                               'sisa_ags'
                                         \Rightarrow $sisa ags,
                                               'sisa tagihan
                              \pmb{\mathsf{I}} => $sisa_tagihan,
                                               'denda'
                                             \Rightarrow $denda,
                                               'sisa_pembaya 
                             ran' => $sisa_pembayaran,
                                               'sisa_ags_det
                              \mathbf{r} => $sisa_ags_det,
                                               'sudah_bayar_ 
                             det' => $sudah bayar det,
```

```
$tgl_bayar_h
= str replace('-', '',
$tgl_bayar);
            $hari telat =
$tgl bayar h -
($tgl_tempo_h);
            if($hari_tela
t < 0) {
                $hari_tel
at = 0;
            }
            $txt_tgl_temp 
o max =
jin date ina($tgl tempo m
ax);
            //array keys
ini = attribute 'field'
di view nya
            $rows[$i]['id
'] = \frac{5r - 5id}{s}$rows[$i]['id
txt'] ='TBY'.
sprintf('%05d', $r->id) .
''';
            $rows[$i]['tg
l tempo'] =
$txt_tgl_tempo_max;
            $rows[$i]['tg
l bayar'] = $r->tgl bayar;
            $rows[$i]['tg
l bayar txt'] =$txt tanggal;
            $rows[$i]['pi
njam id'] = $r->pinjam_id;
                                             'sisa tagihan
                            det' => $sisa tagihan det,
                                             'jml denda de
                            t' => $jml denda det,
                                             'total bayar
                            det' => $total bayar det,
                                             'status_lunas
                             ' => $status_lunas,
                                             'total tagiha
                            n' => $total tagihan,
                                             'denda semua'
                                      => $denda_semua
                                             );
                                        echo
                            json encode($data);
                                    }
                                    exit();
                                }
                                function
                            cek sebelum update() {
                                    $id bayar = $this->input->post('id bayar');
                                    $master_id = $this-
                            >input->post('master id');
                                    $this->db-
                            >select('MAX(id) AS
                            id_akhir');
                                    $this->db-
                            >where('pinjam_id',
                            $master_id);
                                    \daggerqu akhir = $this->db->get('tbl pinjaman d');
```

```
$rows[$i]['an
gsuran ke'] = $r->angsuran ke;
             $rows[$i]['ju
mlah bayar'] =
number_format(nsi_round($
r->jumlah_bayar));
             $rows[$i]['de 
nda'] = number_format($r-
>denda_rp);
             $rows[$i]['te
rlambat'] = $hari_telat.'
Hari';
             $rows[$i]['ka
s id'] = r->kas id;$rows[$i]['ke 
t'] = $r->keterangan;
             $rows[$i]['us 
er'] = $r->user_name;
             $rows[$i]['no 
ta'] = \frac{1}{2} /2 \frac{1}{2} /2 \frac{1}{2} /2 \frac{1}{2} /2 \frac{1}{2} /2 \frac{1}{2}\leqa
href="'.site url('cetak a
ngsuran').'/cetak/' . $r-
>id . '" title="Cetak
Bukti Transaksi"
target="_blank"> <i
class="glyphicon
glyphicon-print"></i>
Nota </a></p>';
             $i++;}
         //keys total &
rows wajib bagi jEasyUI
         $result =array('total'=>$data['cou
nt'],'rows'=>$rows);
                                       $row_akhir =
                              $qu_akhir->row();
                                       \dotsarray('success' => '0');if($row_akhir-
                              >id_akhir != $id_bayar) {
                                            \dotsarray('success' => '0');} else {
                                            $this->db-
                              >select('lama_angsuran,
                              tagihan');
                                            $this->db-
                              >where('id', $master id);
                                            \dots $qu header =
                              $this->db-
                              >get('v_hitung_pinjaman');
                                            $row_header =
                              $qu_header->row();
                                            // sudah dibayar
                                            $this->db-
                              >select('SUM(jumlah_bayar) AS
                              jumlah_bayar');
                                            $this->db-
                              >where('pinjam_id',
                              $master_id);
                                            \daggerqu bayar =
                              $this->db-
                              >get('tbl_pinjaman_d');
                                            $row_bayar =
                              $qu_bayar->row();
```

```
echo
json_encode($result);
//return nya json
    }
    public function
create(){
        if(!isset($_POST)
) {
             show 404();
        }
        if($this-
>angsuran m->create()){
            echo
json encode(array('ok' =>
true, 'msg' => '<div
class="text-green"><i
class="fa fa-check"></i>
Data berhasil disimpan
\langle/div>'));
        } else {
            echo
json_encode(array('ok' =>
false, 'msg' => '<div
class="text-red"><i
class="fa fa-ban"></i>
Maaf, Data tidak dapat
disimpan </div>'));
        }
        exit();
    }
    public function
update($id=null) {
        if(!isset($_POST)
) {
                                          // berapa kali
                             dibayar
                                          $this->db-
                             >select('id');
                                          $this->db-
                             >where('pinjam_id',
                             $master_id);
                                          \text{Squ} num bayar =
                             $this->db-
                             >get('tbl pinjaman d');
                                          $num_row_bayar =
                             $qu_num_bayar-
                             >num_rows();
                                          //sisa tagihan
                                          $sisa_tagihan =
                             number format($row header-
                             >tagihan - $row_bayar-
                             >jumlah_bayar);
                                          if($sisa_tagihan
                             <= 0 ) {
                                              $sisa_tagihan
                             = 0;}
                                          Sout =array('success' => '1','sisa ags' => ($row header-
                             >lama_angsuran -
                             $num_row_bayar),
                             'sisa tagihan' =>
                             $sisa_tagihan);
                                      }
                                     echo
                             json encode($out);
                                     exit();
                                 }
                             }
```
#### **9. Bayar.Php**

```
\langle?php if ( !
defined('BASEPATH'))
exit('No direct script
access allowed');
class Bayar extends
OperatorController {
    public function
 construct() {
        parent:: constru
ct();
        $this->load-
>helper('fungsi');
        $this->load-
>model('bayar m');
        $this->load-
>model('general_m');
    }
   public function
index() {
        $this-
>data['judul browser'] =
'Pinjaman';
        $this-
>data['judul utama'] =
'Transaksi';
        $this-
\lambdadata['judul sub'] =
'Pembayaran Angsuran';
        $this-
>data['css_files'][] =
base url().
'assets/easyui/themes/def
ault/easyui.css';
                                         ); $offset =
                             ($offset-1)*$limit;
                            'tgl dari' => $tgl dari,
                                         'tgl sampai' =>
                            $tgl_sampai
                                         ); $offset =
                            ($offset-1)*$limit;
                            $data = $this->bayar_m-
                            >get data transaksi ajax($off
                            set, $limit, $search, $sort, $ord
                            er);
                                    $i = 0;$rows = array();$data_bunga_arr =
                            $this->bunga_m-
                            >get key val();
                                     foreach
                             ($data['data'] as $r) {
                                         $tgl_pinjam =
                            explode(' ', $r->tgl_pinjam);
                                         $txt standard =jin date ina($tgl pinjam[0],'
                            p');
                                         //array keys ini
                            = attribute 'field' di view
                            nya
                                         $anggota = $this->general_m-
                            >get_data_anggota($r-
                            >anggota id);
```

```
$this-
>data['css_files'][] =
base url().
'assets/easyui/themes/ico
n.css';
        $this-
>data['js_files'][] =
base url().
'assets/easyui/jquery.eas
yui.min.js';
        //$this-
>data['js_files'][] =
base url().
'assets/easyui/datagrid-
detailview.js';
        #include tanggal
        $this-
>data['css_files'][] =
base url().
'assets/extra/bootstrap_d
ate_time/css/bootstrap-
datetimepicker.min.css';
        $this-
>data['js_files'][] =
base url().
'assets/extra/bootstrap_d
ate_time/js/bootstrap-
datetimepicker.min.js';
        $this-
>data['js_files'][] =
base url().
'assets/extra/bootstrap_d
ate_time/js/locales/boots
trap-
datetimepicker.id.js';
        #include seach
        $this-
>data['css_files'][] =
base url() .
'assets/theme_admin/css/d
                                        $rows[$i]['id'] =$r->id;
                                        $rows[$i]['id_txt 
                            '] ='TPJ' . sprintf('%05d',
                            $r->id) . '';
                                        $rows[$i]['tgl_pi
                            njam txt'] = $txt tanged];//$rows[$i]['angg
                            ota id'] ='AG' .
                            sprintf('%04d', $r-
                            >anggota id) . '';
                                        $rows[$i]['anggot
                            a id'] = $anggota->identitas;$rows[$i]['anggot
                            a id txt'] = $anggota->nama.'
                            - '.$anggota->departement;
                                        $rows[$i]['lama_a
                            ngsuran txt'] = $r->lama angsuran.' Bulan';
                                        $rows[$i]['jumlah 
                            '] = number format($r->jumlah);
                                        $rows[$i]['ags_po 
                            kok'] = number format($r-
                            >pokok_angsuran);
                                        $rows[$i]['bunga'
                            ] = number format($r->bunga_pinjaman);
                                        $rows[$i]['biaya_ 
                            adm'] = number format($r->biaya_adm);
                                        $rows[$i]['angsur
                            an bln'] =
                            number_format(nsi_round($r-
                            >ags per bulan));
                                        // Jatuh Tempo
                                        \$sdh ags ke = $r->bln sudah angsur;
```

```
aterangepicker/daterangep
icker-bs3.css';
        $this-
>data['js_files'][] =
base_url() .
'assets/theme_admin/js/pl
ugins/daterangepicker/dat
erangepicker.js';
        $this-
>data['isi'] = $this-
>load-
>view('bayar_list_v',
$this->data, TRUE);
        $this->load-
>view('themes/layout_utam
a v', $this->data);
    }
    function ajax_list()
{
        $this->load-
>model('bunga_m');
        /*Default request
pager params dari
jeasyUI*/
        Softset =isset($_POST['page']) ?
intval($_POST['page']) :
1;
        $limit =isset($_POST['rows']) ?
intval($_POST['rows']) :
10;
        $sort =isset($_POST['sort']) ?
$_POST['sort'] :
'tgl pinjam';
                                          \text{Gags} ke = \text{Sr}->bln sudah angsur + 1;
                                          $denda_hari =
                             $data bunga arr['denda hari']
                             ;
                                          $tgl_pinjam =
                             substr($r->tgl pinjam, 0, 7)
                             . '-01';
                                          $tq1 tempo =
                             date('Y-m-d',
                             strtotime("+".$ags ke."
                             months",
                             strtotime($tgl_pinjam)));
                                          $tgl tempo =
                             substr($tq1 tempo, 0, 7) . '-
                             ' . sprintf("%02d",
                             $denda hari);
                                          $txt status = ''';$txt status tip =
                             'Ags Ke: ' . $ags ke . '
                             Tempo: ' . $tgl_tempo;
                                          if(\frac{5}{7}td1 \text{ tempo} <date('Y-m-d')) {
                                              $rows[$i]['me
                             rah'] = 1;$txt_status
                             . = \cdot <span
                             title="'.$txt_status_tip.'"
                             class="text-red"><i class="fa
                             fa-warning"></i></span>';
                                          } else {
                                              $rows[$i]['me
                             rah'] = 0;$txt_status
                             . = '<span
                             title="'.$txt_status_tip.'"
                             class="text-green"><i
                             class="fa fa-check-circle"
```

```
$order =
isset($_POST['order']) ?
$_POST['order'] : 'desc';
        $kode_transaksi =
isset($_POST['kode_transa
ksi']) ?
$_POST['kode_transaksi']
: '';
        $cari_nama =
isset($_POST['cari_nama']
) ? $ POST['cari nama'] :
',
        $tgl_dari =
isset($_POST['tgl_dari'])
? $_POST['tgl_dari'] :
";
        $tgl sampai =
isset($_POST['tgl_sampai'
]) ? $ POST['tgl sampai']
: '';
        $search = array('kode_transak
si' => $kode transaksi,
            'cari nama'
=> $cari_nama,
            'tgl_dari' =>
$tgl_dari,
            'tgl_sampai'
=> $tgl_sampai
                            title="'.$txt_status_tip.'"><
                            /i></span>';
                                         }
                                        //$rows[$i]['stat 
                            us'] = $txt_status;
                                        $rows[$i]['bayar'
                            ] = '<br><p>'.$txt_status.'
                                         \langle ahref="'.site url('angsuran').
                            '/index/' . $r->id . '"
                            title="Bayar Angsuran"> <i
                            class="fa fa-money"></i>
                            Bayar </a></p>';
                                        $i++;}
                                    //keys total & rows
                            wajib bagi jEasyUI
                                    $result =array('total'=>$data['count']
                            ,'rows'=>\rows);
                                    echo
                            json_encode($result);
                            //return nya json
                                }
                            }
```
#### **10. Login.Php**

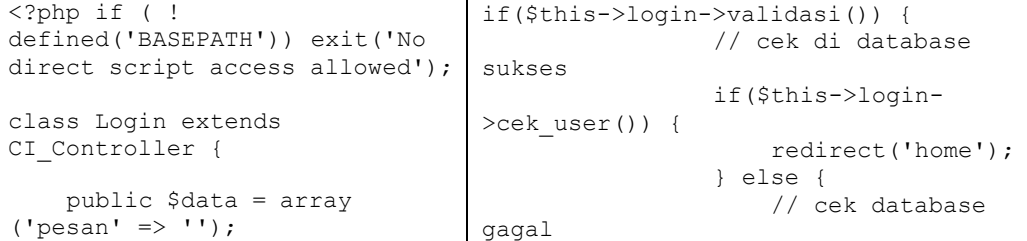

```
public function
  construct () {
        parent:: construct();
        $this->load-
>helper('form');
        $this->load-
>library('form_validation');
        $this->load-
>model('Login_m','login',
TRUE);
   }
    public function index() {
       // status user login =
BENAR, pindah ke halaman home
        if ($this->session-
>userdata('login') == TRUE &&
$this->session-
>userdata('level') == 'admin'
OR $this->session-
>userdata('level') ==
'operator') {
            redirect('home');
        } else {
            // status login
salah, tampilkan form login
            // validasi sukses
                                                       $this-
                                  >data['pesan'] = 'Username atau
                                  Password salah.';
                                                  }
                                              } else {
                                                  // validasi gagal
                                           }
                                           $this->data['jenis'] =
                                  'admin';
                                           $this->load-
                                  >view('themes/login_form_v', $this-
                                  >data);
                                          }
                                      }
                                      public function logout() {
                                          $this->login->logout();
                                          redirect('login');
                                      }
                                  }
```
#### **11. Pelunasan.Php**

```
\langle ?php \text{ if } ( )defined('BASEPATH'))
exit('No direct script
access allowed');
class Pelunasan extends
OperatorController {
    public function
construct() {
        parent:: constru
ct();
        $this->load-
>helper('fungsi');
        $this->load-
>model('pelunasan_m');
                                          $iml bayar =
                             $this->general_m-
                             >get jml bayar($r->id);
                                          $jml_denda =
                             $this->general_m-
                             >get_jml_denda($r->id);
                                         $total tagihan =
                             $r->tagihan + $jml_denda-
                             >total denda;
                             $rows[$i]['id'] = $r->id;$rows[$i]['id_txt 
                             '] ='TPJ' . sprintf('%05d',
                             $r->id) . '';
                                         //$rows[$i]['angg
                             ota_id_txt'] ='AG' .
                             sprintf('%04d', $r-
```

```
$this->load-
>model('general m');
    }
    public function
index() {
        $this-
>data['judul_browser'] =
'Pinjaman';
        $this-
>data['judul utama'] =
'Pinjaman';
        $this-
\text{data}['judulsub'] ='Pelunasan Pinjaman';
        $this-
>data['css_files'][] =
base url().
'assets/easyui/themes/def
ault/easyui.css';
        $this-
>data['css_files'][] =
base url().
'assets/easyui/themes/ico
n.css';
        $this-
>data['js_files'][] =
base url().
'assets/easyui/jquery.eas
yui.min.js';
        //$this-
\text{data['js files'][]} =base url().
'assets/easyui/datagrid-
detailview.js';
                            >anggota id).' - '.$anggota-
                            >nama;
                                         $rows[$i]['anggot
                            a id txt'] = $anggota->identitas.' - '.$anggota-
                            >nama;
                                         $rows[$i]['depart
                            ement'] = $anggota-
                            >departement;
                                         $rows[$i]['tgl_pi
                            njam_txt'] = $txt_tanggal;
                                         $rows[$i]['tgl_te
                            mpo txt'] = $tgl tempo;
                                         $rows[$i]['lama_a
                            ngsuran_txt'] = $r-
                            >lama angsuran.' Bulan';
                                         $rows[$i]['pinjam 
                            an'] =number_format(nsi_round($r-
                            >tagihan));
                                         $rows[$i]['tagiha
                            n'] =
                            number_format(nsi_round($tota
                            l_tagihan));
                                         $rows[$i]['denda'
                            ] =number format(nsi_round($jml
                            denda->total_denda)); //
                            denda
                                         $rows[$i]['dibaya
                            r'] =
                            number format(nsi_round($jml
                            bayar->total)); // sudah
                            dibayar
                                         $rows[$i]['sisa']
                            =
                            number_format(nsi_round($sisa
                            _tagihan)); // sisa tagihan
                                         $rows[$i]['kas_id 
                             '] = \frac{1}{2}r->kas id;
```

```
#include tanggal
        $this-
>data['css_files'][] =
base url().
'assets/extra/bootstrap_d
ate_time/css/bootstrap-
datetimepicker.min.css';
        $this-
>data['js_files'][] =
base_url() .
'assets/extra/bootstrap_d
ate_time/js/bootstrap-
datetimepicker.min.js';
        $this-
>data['js_files'][] =
base url().
'assets/extra/bootstrap_d
ate_time/js/locales/boots
trap-
datetimepicker.id.js';
        #include seach
        $this-
>data['css_files'][] =
base url().
'assets/theme_admin/css/d
aterangepicker/daterangep
icker-bs3.css';
        $this-
>data['js_files'][] =
base url().
'assets/theme_admin/js/pl
ugins/daterangepicker/dat
erangepicker.js';
        $this-
>data['isi'] = $this-
>load-
>view('pelunasan_list_v',
$this->data, TRUE);
                                         $rows[$i]['bayar'
                            ] = ' <p> </p> <p>\langle ahref="'.site url('angsuran lu
                            nas').'/index/' . $r->id . '"
                            title="Detail" > <i class="fa
                            fa-search"></i> Detail
                            </a></p>';
                                         $i++;}
                                     //keys total & rows
                            wajib bagi jEasyUI
                                     $result =array('total'=>$data['count']
                            ,'rows'=>\rows);
                                    echo
                            json encode($result);
                            //return nya json
                                }
                                public function create()
                                {
                                    if(!isset($_POST)) {
                                         show 404();
                                     }
                                    if($this->bayar_m-
                            >create()){
                                         //echo
                            json_encode(array('success'=>
                            true));
```

```
$this->load-
>view('themes/layout_utam
a v', $this->data);
    }
    function ajax_list()
{
        /*Default request
pager params dari
jeasyUI*/
        \$offset =isset($_POST['page']) ?
intval($_POST['page']) :
1;
        $limit =isset($_POST['rows']) ?
intval($_POST['rows']) :
10;
        $sort =isset($_POST['sort']) ?
$_POST['sort'] :
'tgl pinjam';
        $order =
isset($_POST['order']) ?
$_POST['order'] : 'desc';
        $kode_transaksi =
isset($_POST['kode_transa
ksi']) ?
$_POST['kode_transaksi']
: '';
        $cari_nama =
isset($_POST['cari_nama']
) ? $ POST['cari nama'] :
' '
        $tgl_dari
isset($_POST['tgl_dari'])
                                         echo
                             json encode(array('ok' =>
                             true, 'msg' => '<div
                             class="text-green"><i
                             class="fa fa-check"></i> Data
                             berhasil disimpan </div>'));
                                     }else
                                     {
                                     echo
                             json_encode(array('ok' =>
                             false, 'msg' => '<div
                             class="text-red"><i class="fa
                             fa-ban"></i> Gagal menyimpan
                             data \langle \text{div} \rangle'));
                                     }
                                 }
                                 public function
                             update($id=null)
                                 {
                                     if(!isset($_POST))
                                     {
                                         show 404();
                                     }
                                     if($this->bayar_m-
                             >update($id))
                                     {
                                         //echo
                             json_encode(array('success'=>
                             true));
                                         echo
                             json_encode(array('ok' =>
                             true, 'msg' => '<div
                             class="text-green"><i
```

```
? $ POST['tgl dari'] :
'';
        $tq1 sampai =
isset($_POST['tgl_sampai'
]) ? $_POST['tgl_sampai']
: '';
        $search = array('kode_transak
si' => $kode_transaksi,
            'cari_nama'
=> $cari_nama,
            'tgl dari' =>
$tgl_dari,
            'tgl_sampai'
=> $tgl_sampai);
        $offset =
($offset-1)*$limit;
        \deltadata = \deltathis-
>pelunasan_m-
>get_data_transaksi_ajax(
$offset,$limit,$search,$s
ort,$order);
        $i = 0;$rows =
array();
        foreach
($data['data'] as $r) {
            $tq1 bayar =
explode(' ', $r-
>tgl pinjam);
            $txt_tanggal
=
jin date ina($tgl bayar[0
],'p');
            //$txt_tangga
1 \t= ' - '.
                            class="fa fa-check"></i> Data
                            berhasil diubah </div>'));
                                     } else
                                     {
                                         echo
                            json encode(array('ok' =>
                            false, 'msg' => '<div
                            class="text-red"><i class="fa
                            fa-ban"></i> Maaf, Data
                            gagal diubah </div>'));
                                     }
                                }
                                public function delete()
                                 {
                                     if(!isset($_POST)) {
                                         show 404();
                                     }
                                     $id =intval(addslashes($_POST['id'
                            ]));
                                     if($this->bayar_m-
                            >delete($id))
                                         {
                                         //echo
                            json_encode(array('success'=>
                            true));
                                         echo
                            json_encode(array('ok' =>
                            true, 'msg' => '<div
                            class="text-green"><i
                            class="fa fa-check"></i> Data
                            berhasil dihapus </div>'));
```

```
substr($tgl_bayar[1], 0,
5);
            $sisa_tagihan
= $total_tagihan -
$jml_bayar->total;
            $tgl tempo =
explode(' ', $r->tempo);
            $tgl tempo =
jin_date_ina($tgl_tempo[0
],'p');
            //array keys
ini = attribute 'field'
di view nya
            $anggota =
$this->general_m-
>get_data_anggota($r-
>anggota_id);
                                    } else {
                                        echo
                            json encode(array('ok' =>
                            false, 'msg' => '<div
                            class="text-red"><i class="fa
                            fa-ban"></i> Maaf, Data gagal
                            dihapus </div>'));
                                    }
                                }
                            }
```
### **12. Lap\_simpanan.Php**

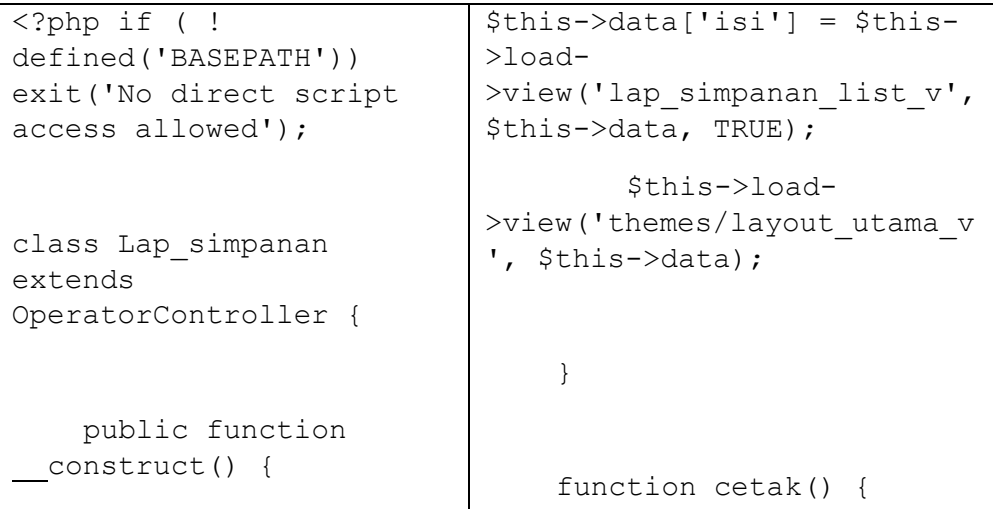

```
parent:: constru
ct();
        $this->load-
>helper('fungsi');
        $this->load-
>model('general m');
        $this->load-
>model('lap simpanan m');
    }
    public function
index() {
        $this->load-
>library("pagination");
        $this-
>data['judul browser'] =
'Laporan';
        $this-
>data['judul utama'] =
'Laporan';
        $this-
>data['judul sub'] =
'Data Simpanan';
        $this-
>data['css_files'][] =
base url().
'assets/easyui/themes/def
ault/easyui.css';
        $this-
>data['css_files'][] =
base url().
'assets/easyui/themes/ico
n.css';
        $this-
>data['js_files'][] =
base url().
                                    $simpana n = $this->lap_simpanan_m-
                            >lap jenis_simpan();
                                    if($simpanan ==FALSE) {
                                        echo 'DATA
                            KOSONG';
                                        //redirect('lap_
                            simpanan');
                                        exit();
                                    }
                                    if(isset($_REQUEST['
                            tgl_dari']) &&
                            isset($_REQUEST['tgl_samp'])
                            ) {
                                        $tgl dari =
                            $ REQUEST['tgl dari'];
                                        $tgl samp =
                            $_REQUEST['tgl_samp'];
                                    } else {
                                        $tgl dari =
                            date('Y') . '-01-01';
                                        $tgl samp =
                            date('Y') . '-12-31';
                                    }
                                    $tgl dari txt =
                            jin date ina($tgl_dari,
                            'p');
                                    $tgl samp txt =jin date ina($tgl_samp,
                           'p');
                                    $tgl_periode_txt =
                            $tgl dari txt . ' - ' .
                            $tgl_samp_txt;
```

```
'assets/easyui/jquery.eas
yui.min.js';
        #include tanggal
        $this-
>data['css_files'][] =
base url().
'assets/extra/bootstrap_d
ate_time/css/bootstrap-
datetimepicker.min.css';
        $this-
>data['js_files'][] =
base url().
'assets/extra/bootstrap_d
ate_time/js/bootstrap-
datetimepicker.min.js';
        $this-
>data['js_files'][] =
base url() .
'assets/extra/bootstrap_d
ate_time/js/locales/boots
trap-
datetimepicker.id.js';
            #include
seach
        $this-
>data['css_files'][] =
base_url() .
'assets/theme_admin/css/d
aterangepicker/daterangep
icker-bs3.css';
        $this-
>data['js_files'][] =
base url().
'assets/theme_admin/js/pl
ugins/daterangepicker/dat
erangepicker.js';
                                    $this->load-
                            >library('Pdf');
                                    \daggerpdf = new Pdf('P',
                            'mm', 'A4', true, 'UTF-8',
                            false);
                                    $pdf-
                           >set_nsi_header(TRUE);
                                    $pdf->AddPage('P');
                                    $html =<style>
                                        .h tengah {text-
                            align: center;}
                                        .h kiri {text-
                            align: left;}
                                        .h kanan {text-
                           align: right;}
                                        .txt_judul
                            {font-size: 12pt; font-
                           weight: bold; padding-
                           bottom: 15px;}
                                        .header kolom
                            {background-color: #cccccc;
                            text-align: center; font-
                            weight: bold;}
                                    </style>
                                    '.$pdf-
                            >nsi box($text = '<span
                           class="txt_judul">Laporan
                            Saldo Kas Simpanan Periode
                            '.$tgl_periode_txt.'
                            </span>', $width = '100%',
                            $spacing = '1', $padding ='1', $border = '0', $align ='center').'';
```

```
$config =array();
        $config["base_url 
"] = base url() .
"lap_simpanan/index/halam
an";
        $config["total_ro
ws"] = $this-
>lap_simpanan_m-
>get jml data simpan();
// banyak data
        $config["per_page
"] = 10;
        $config["uri_segm
ent"] = 4;$config['use_page
numbers'] = TRUE;
        $config['full_tag
[open'] = ' < u1class="pagination">';
        $config['full_tag
close'] = \langle \text{ul}\rangle;
        $config['first_li
nk'] = '« First';
        $config['first_ta
g_{open}'] = '<li
class="prev page">';
        $config['first_ta
g close'] = \frac{-1}{\sqrt{11}};
        $config['last_lin 
k'] = 'Last »';
        $config['last_tag
open'] = '<li
class="next page">';
                                     $html.='<table
                            width="100%" cellspacing="0"
                            cellpadding="3" border="1">
                                     <tr
                            class="header_kolom">
                                         <th
                            style="width:5%;"> No. </th>
                                         <th
                            style="width:35%;"> Jenis
                            Akun \langle th>
                                         <th
                            style="width:20%;">
                            Simpanan \langle/th>
                                         <th
                            style="width:20%;">
                            Penarikan </th>
                                         <th
                            style="width:20%;">
                            Jumlah </th>
                                     \langle/tr>';
                                     $no = 1;$simpanan_arr =
                            array();
                                     $simpanan_row_total
                            = 0;$simpanan total = 0;$penarikan_total =
                            0;
                                     foreach ($simpanan
                            as $jenis) {
                                         $simpanan_arr[$j
                            enis->id] = $jenis-
                            >jns_simpan;
                                         $nilai s =
                            $this->lap_simpanan_m-
```

```
$config['last_tag
close'] = \langle \angleli>';
          $config['next_lin 
k'] = 'Next →';
          $config['next_tag
open'] = '<li
class="next page">';
          $config['next_tag
close'] = \langle \angleli>';
          $config['prev_lin 
k'] = '← Previous';
          $config['prev_tag
[open'] = 'class="prev page">';
          $config['prev_tag
close'] = \langle \angleli>';
          $config['cur_tag_
open'] = \leqclass="active"><a
href="">';
          $config['cur_tag_
close'] = \frac{1}{2} /2 \deld \deld \deld \deld \deld \deld \deld \deld \deld \deld \deld \deld \del \frac{\del \frac{\del \frac{\del \frac{\del \frac{\del \frac{\del \frac{\del \frac{\del \frac{\del \frac{\del \frac{\del 
          $config['num_tag_
open'] = '<li
class="page">';
          $config['num_tag_
close'] = \langle \angle/li>';
          $this-
>pagination-
>initialize($config);
          $offset = ($this-
>uri->segment(4)) ?
                                 >get_jml_simpanan($jenis-
                                 >id;
                                                $nilai_p =
                                 $this->lap_simpanan_m-
                                 >get_jml_penarikan($jenis-
                                 >id;
                                                $simpanan_row=$n
                                 ilai s->jml total;
                                                $penarikan_row=$
                                 nilai p->jml total;
                                                $sub total =$simpanan_row -
                                 $penarikan_row;
                                                $simpanan_total
                                 += $simpanan_row;
                                                $penarikan_total
                                 += $penarikan_row;
                                                $simpanan_row_to 
                                 tal += $sub total;
                                                $html =<tr><td
                                 class="h_tengah">'.$no++.'</
                                 td>
                                                     <td>'.$jenis
                                 ->jns simpan.'</td>
                                                     <td
                                 class="h_kanan">'.
                                 number_format($simpanan_row)
                                 .'</td><td
                                 class="h_kanan">'.
                                 number_format($penarikan_row
                                 ).'</td>
```

```
$this->uri->segment(4) :
0:if(\text{\%offset} > 0) {
             $offset =($offset *
$config['per_page']) -
$config['per_page'];
         }
        $this-
>data["data jns simpanan"
]= $this-
>lap_simpanan_m-
>get data jenis simpan($c
onfig["per_page"],
$offset); // panggil
seluruh data aanggota
        $this-
>data["halaman"] = $this-
>pagination-
>create_links();
        $this-
>data["offset"] =
$offset;
                                              <td
                            class="h_kanan">'.
                            number format($sub total).'<
                             /td>
                                         \langle/tr>';
                                     }
                                     $html .= '
                                     <tr
                             class="header_kolom">
                                         <td colspan="2"
                             class="h_tengah"><strong>Jum
                             lah Total</strong></td>
                                          <td
                             class="h_kanan"><strong>'.nu
                            mber_format($simpanan_total)
                             .'</strong></td>
                                         <td
                             class="h_kanan"><strong>'.nu
                            mber_format($penarikan_total
                            ).'</strong></td>
                                          <td
                            class="h_kanan"><strong>'.nu
                            mber_format($simpanan_row_to
                            tal).'</strong></td>
                                     \langle/tr>';
                                     $html .= \frac{1}{\sqrt{table}};
                                     $pdf-
                            >nsi html($html);
                                     $pdf-
                            >Output('lap_simpan'.date('Y
                            md_His') . '.pdf', 'I');
                                 }
                             }
```
## **Hasil Program**

- A Admin / Operator Login -Member admin  $\cdots$ Login © Copyright 2023
- 1. Hasil Program

2. Halaman Dasboard

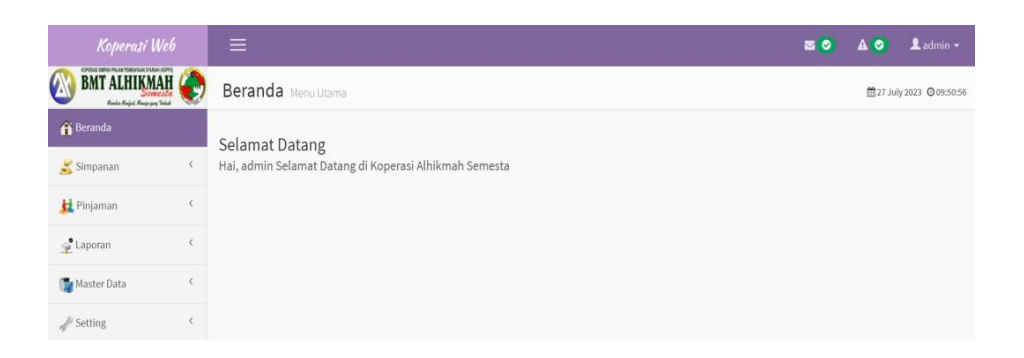

3. Tampilan Tambah Data Users

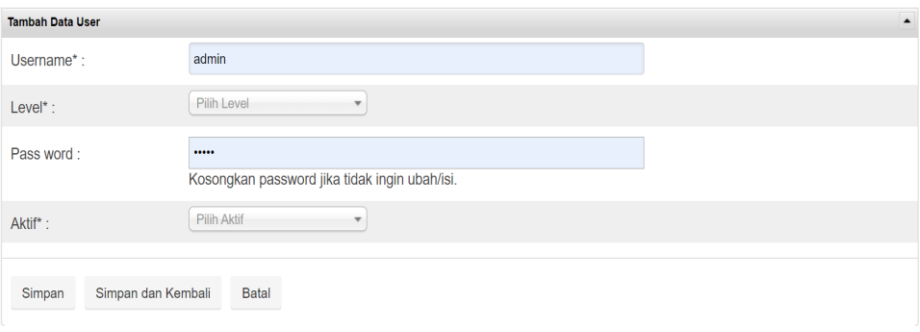

# 4. Tampilan Data Tambah Anggota

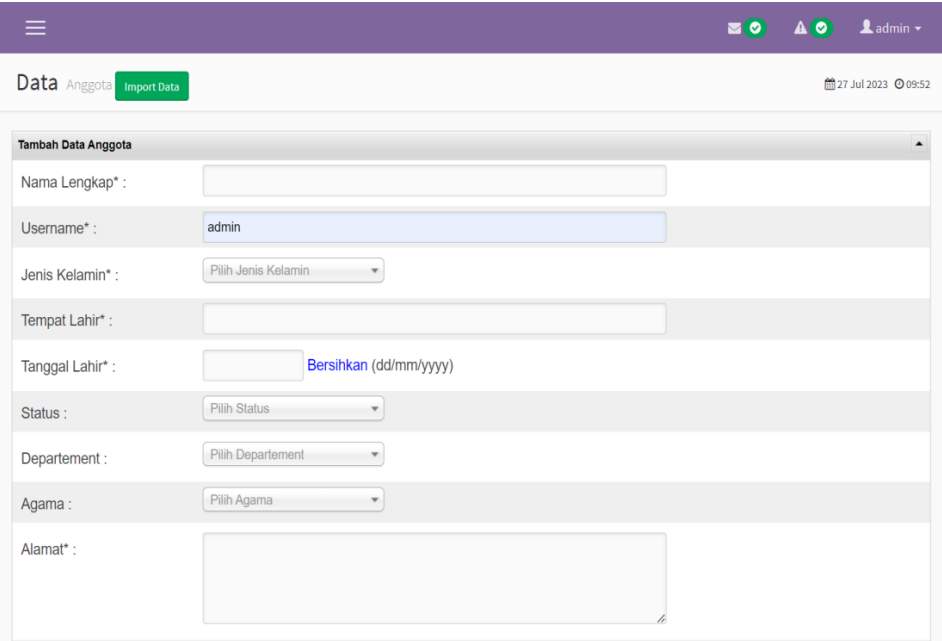

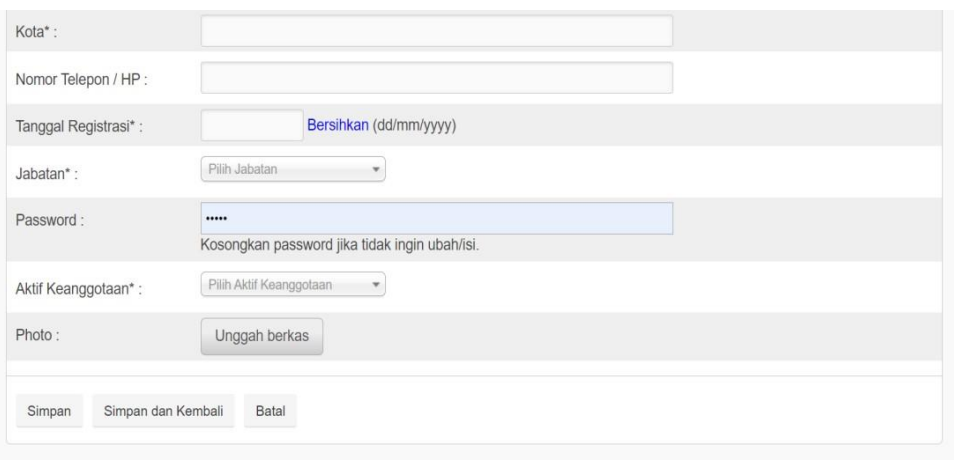

## 5. Tampilan Data Users

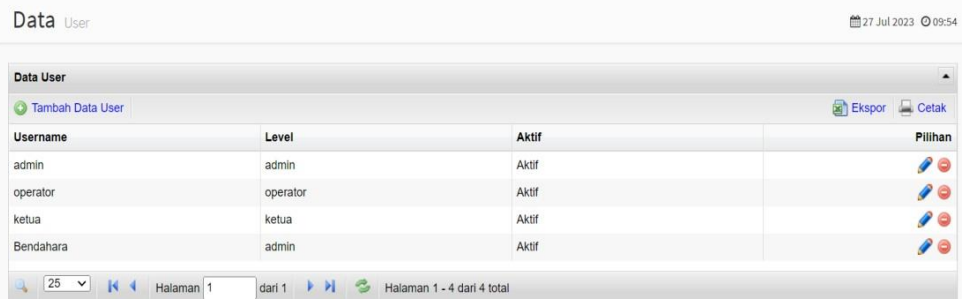

## 6. Tampilan Data Anggota

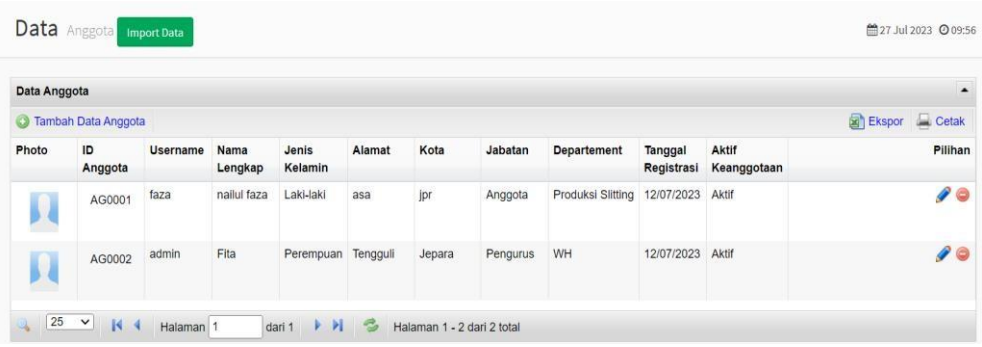

# 7. Tampilan Data Jenis Simpanan

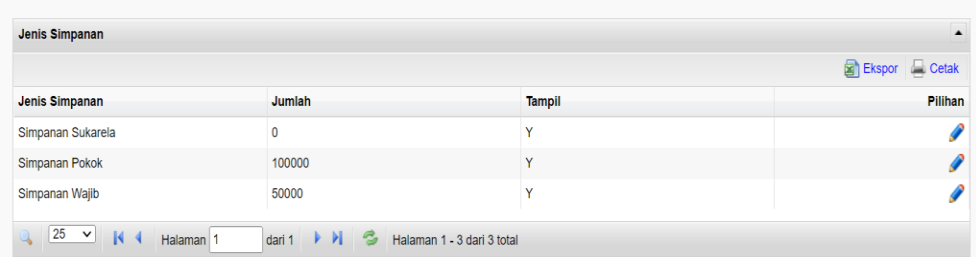

## 8. Tampilan Data Jenis Pinjaman

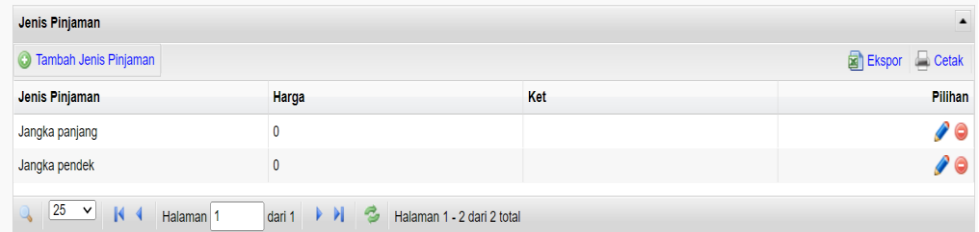

# 9. Tampilan Data Simpanan

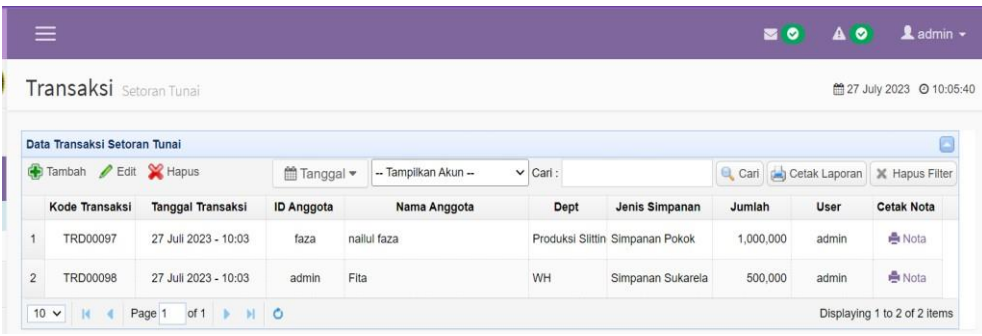

# 10. Tampilan Data Pinjaman

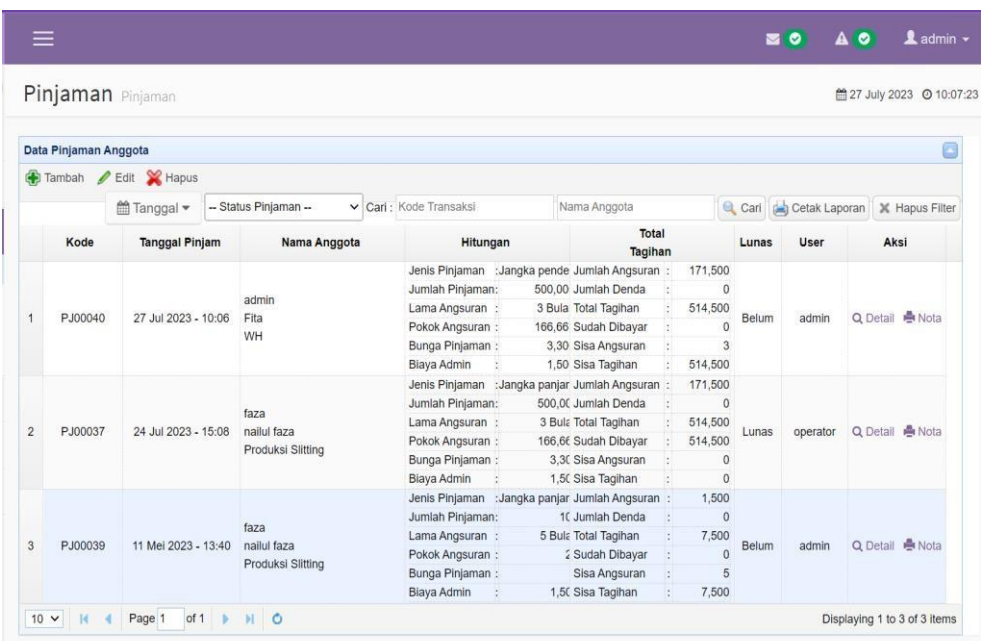

## 11. Tampilan Data Angsuran

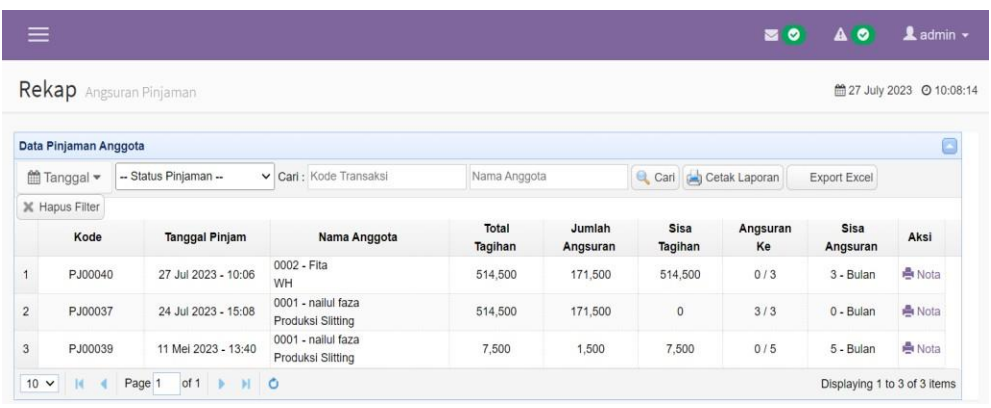

12. Tampilan Laporan Simpanan Per Anggota

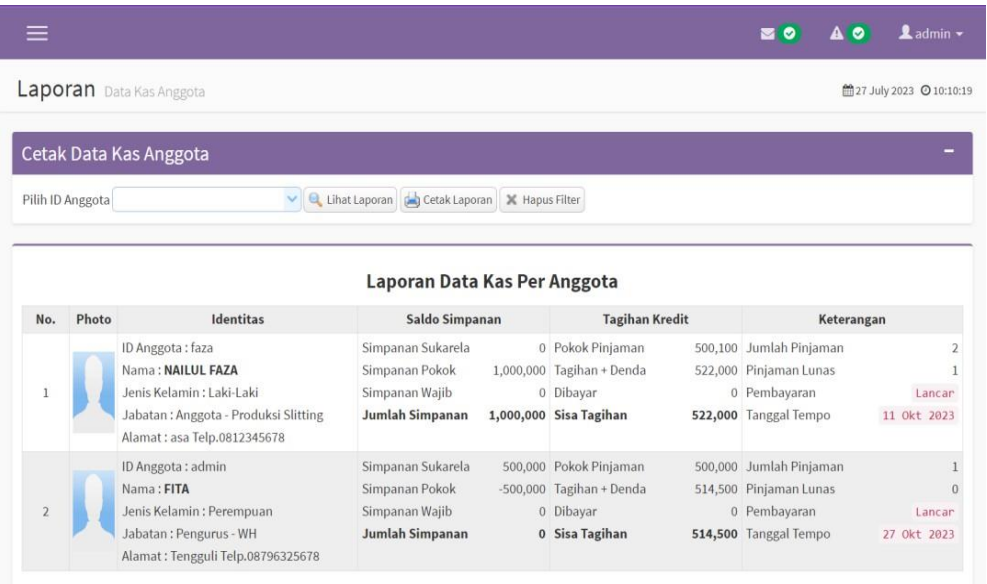

# 13. Laporan Simpanan Per Periode

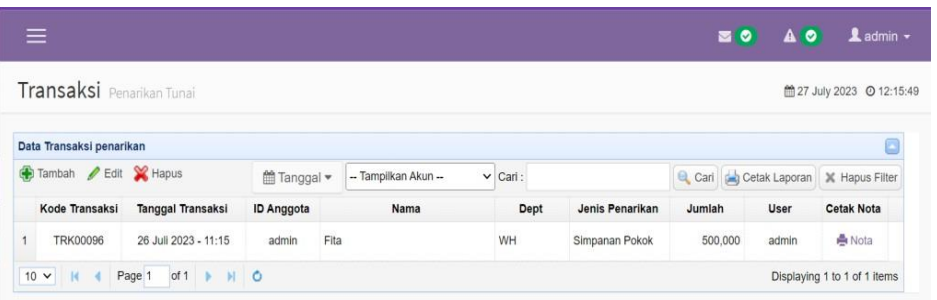